$\bar{V}$ 

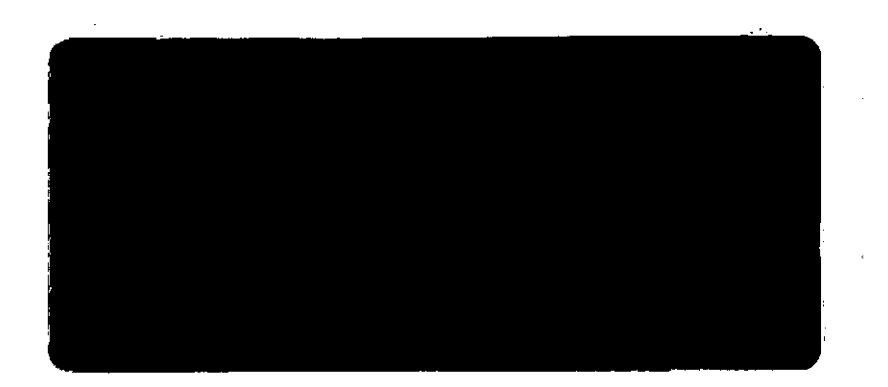

**G3/12 39393**

**(NASA-CR-132439) MANUAL** FOR **SOURCE** FLOW **N74-22924 ,,ir., CHARACTERISTICS PROGRAM** (Advanced Technology Labs.,, Inc., Westbury, N.Y.) **71** p BC \$6.75 CSCL 20D Unclas

 $\frac{1}{2}$  ,  $\frac{1}{2}$ 

DURCHD **TECHUOLOGY** LHORTORIES, **Ill.**

### APRIL 1974

### ATL TM 179

### MANUAL FOR SOURCE FLOW CHARACTERISTICS PROGRAM

By

Paul P. Kalben

### PREPARED FOR

NASA LANGLEY RESEARCH CENTER HAMPTON, VIRGINIA 23665

> **- UNDER** CONTRACT NAS1-12104

> > BY

ADVANCED TECHNOLOGY LABORATORIES, INC. Merrick and Stewart Avenues Westbury, New York 11590

b

### TABLE OF CONTENTS

 $\Delta$ 

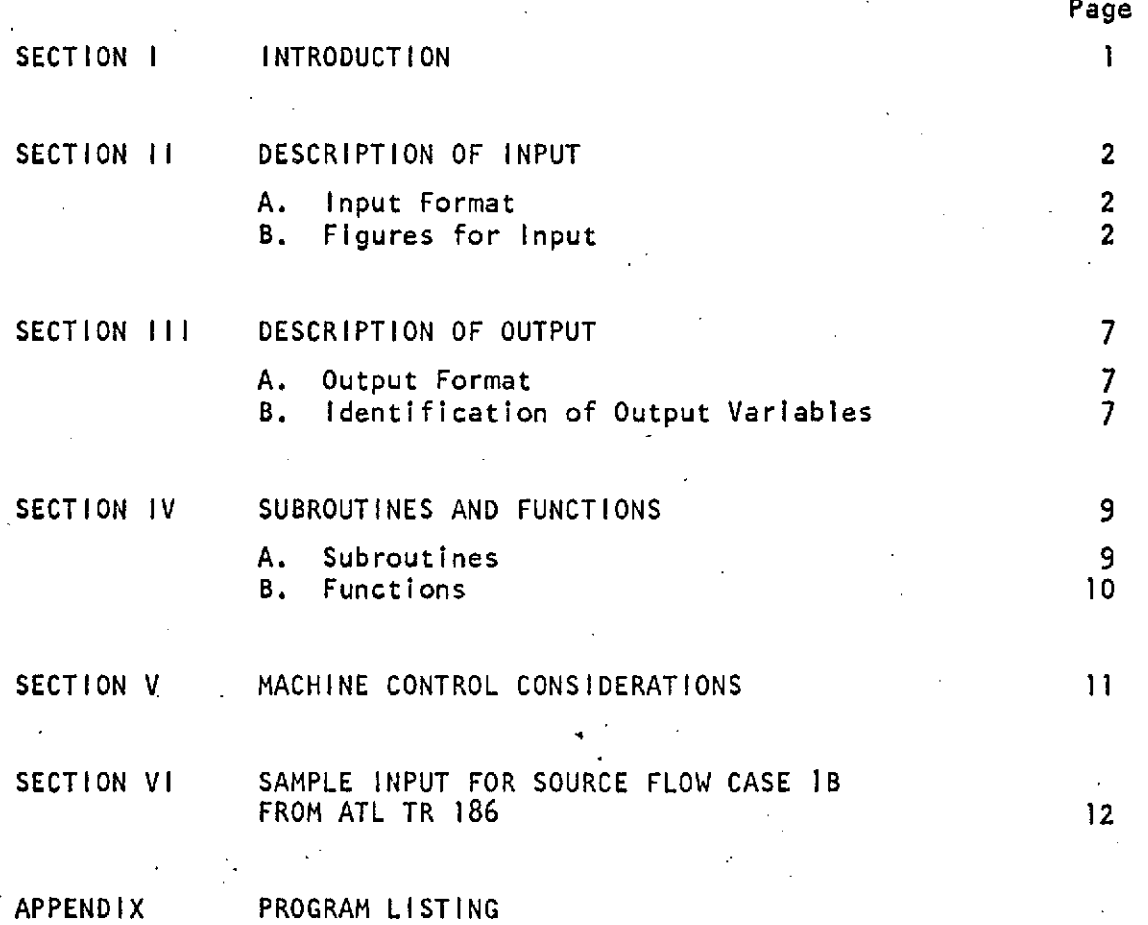

44 **//** I

 $\frac{1}{2}$ 

### TM 179 SECTION I INTRODUCTION

The FORTRAN IV program described herein analyzes the nozzle for a hypersonic scramjet by a two dimensional second order characteristic procedure described in ATL TR 186, "A Source Flow Characteristic Technique for the Analysis of Scramjet Exhaust Flow Fields."

The program starts from the initial profile and marches along down-running characteristics until the final X station is reached. This process can be interrupted by "Change of Origin Profiles" in source flow cases. This is done by interpolating the characteristic data at the required axial station and setting up "F a-rays" i.e., XF, YF, ... **.** Then the program continues on down-running characteristics using the "F arrays" as an initial profile. These "F arrays" are computed for all flows at an X station that coincides with the cowl tip if there is a cowl in the flow field. If the flow is overexpanded at the cowl the program will invert the problem as described in ATL TR 186. When the shock reflects off the lower wall "F arrays" are again calculated and the computation continues with the problem inverted again until the final axial (X) station is attained.

 $\mathcal{F}^{\mathcal{A}}_{\mathcal{A} \mathcal{A}}$ 

# TM **179 SECTION II**

### **DESCRIPTION** OF **INPUT**

 $\mathbb{Z}^2$ 

A. Input Format

 $\mathcal{L}^{\mathcal{L}}$  ,  $\mathcal{L}^{\mathcal{L}}$  ,  $\mathcal{L}^{\mathcal{L}}$ 

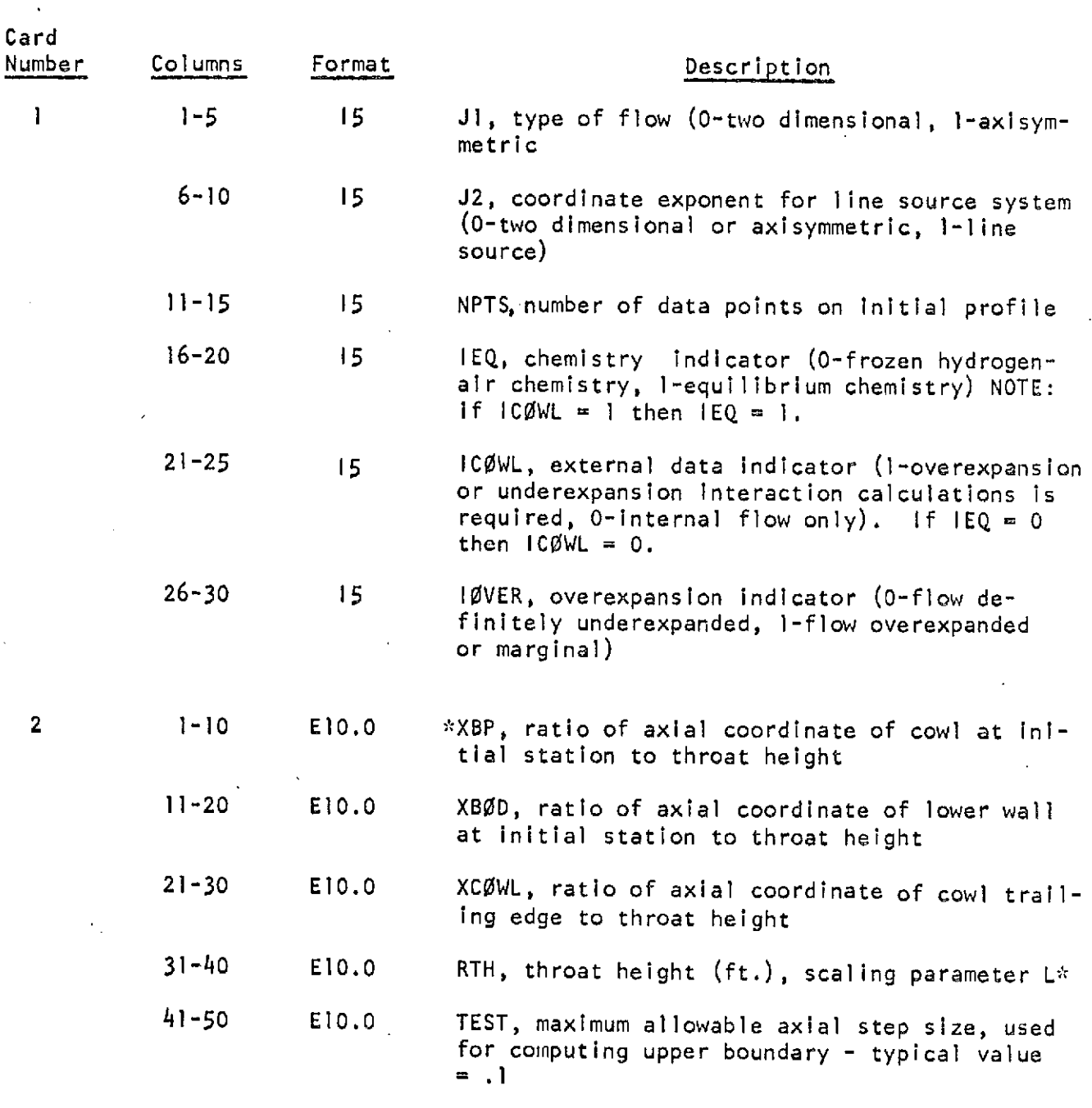

\*(All length variables are nondimensionalized by RTH.)

 $\mathcal{A}$ 

 $-2-$ 

TR 179

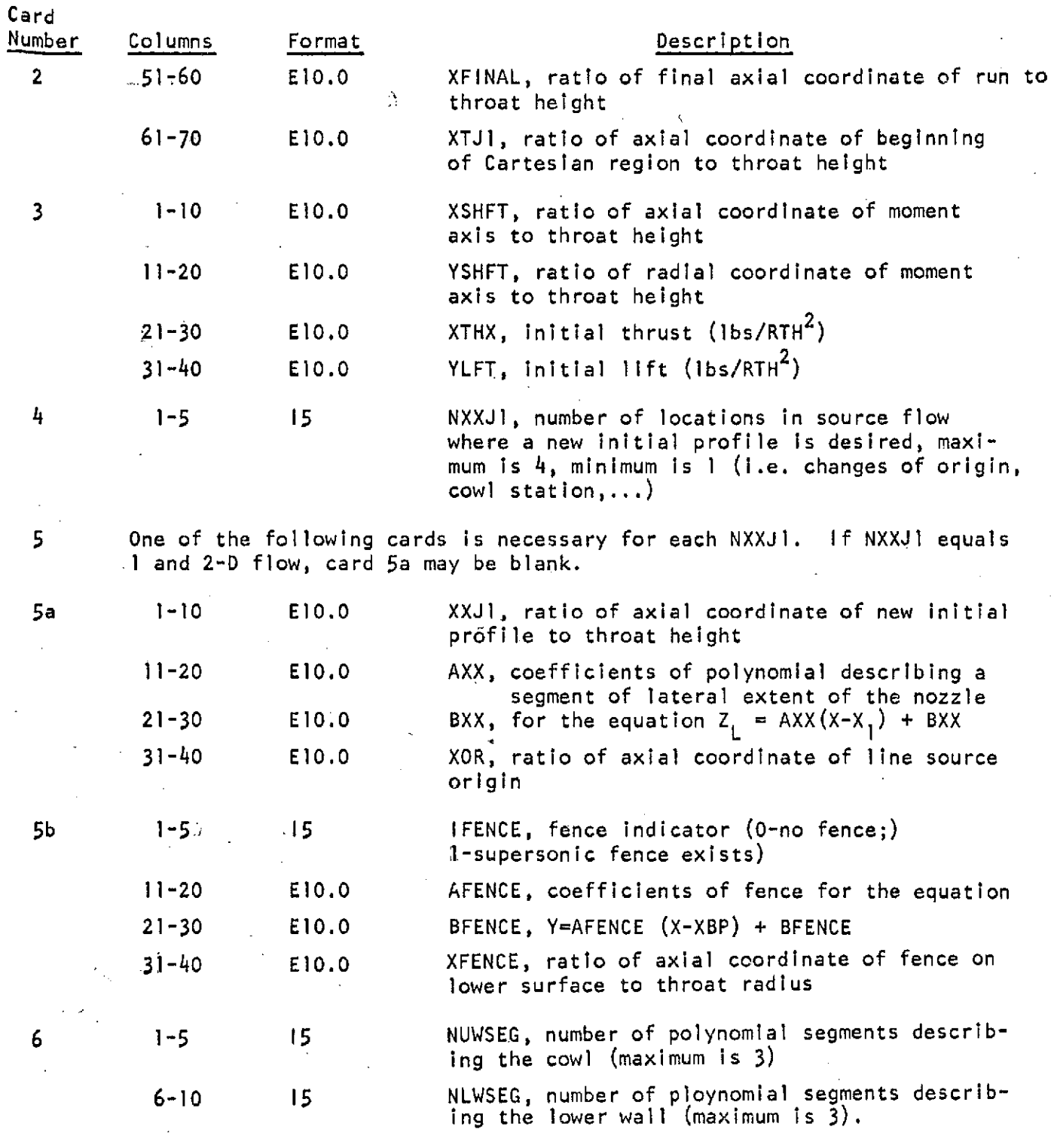

**-3-**

TM **179**

 $\sim 10$ 

 $\mathcal{A}^{\mathcal{A}}$ 

 $\bar{z}$ 

 $\frac{1}{4}$ 

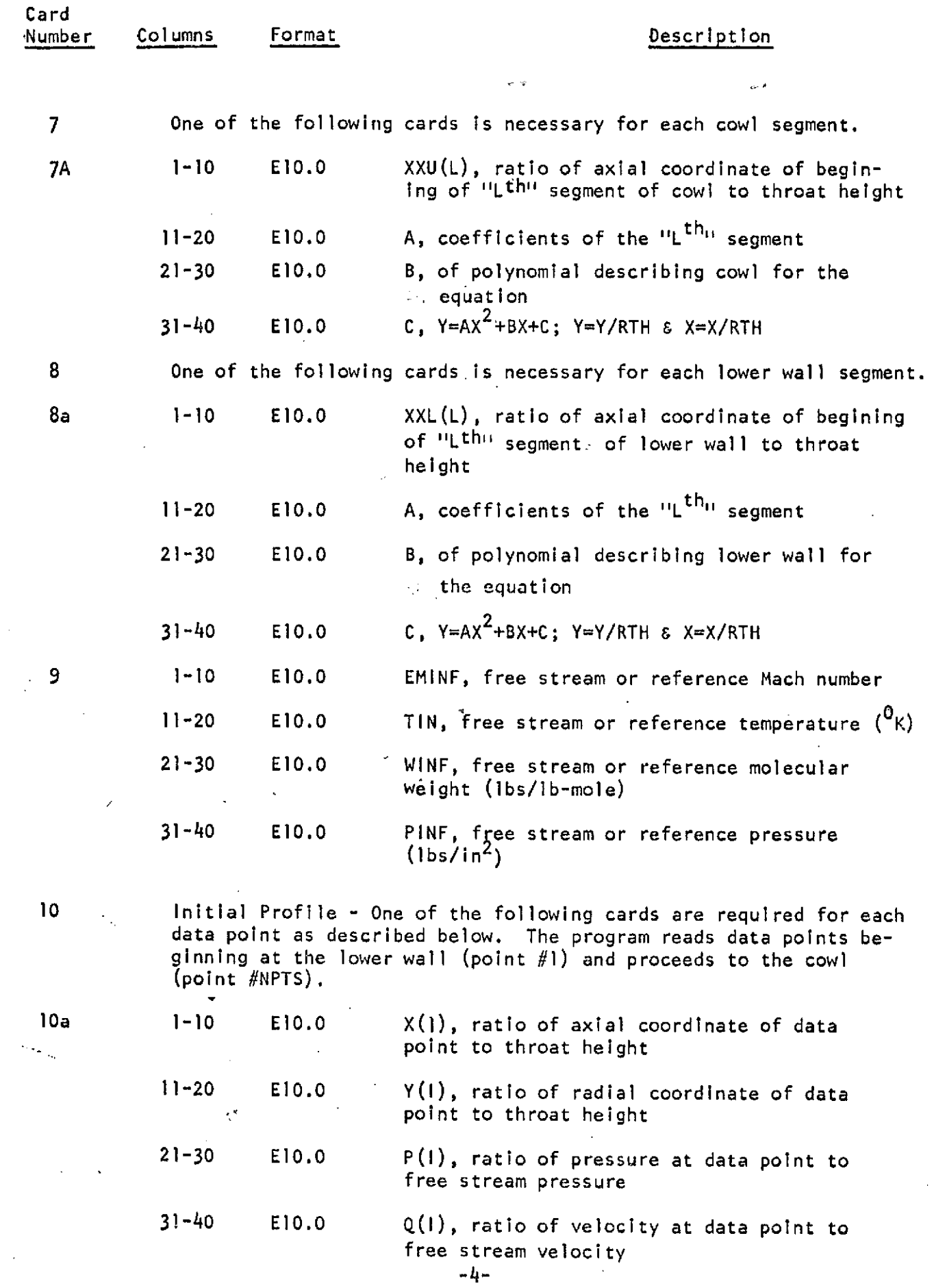

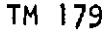

 $\frac{1}{\sqrt{2}}$ 

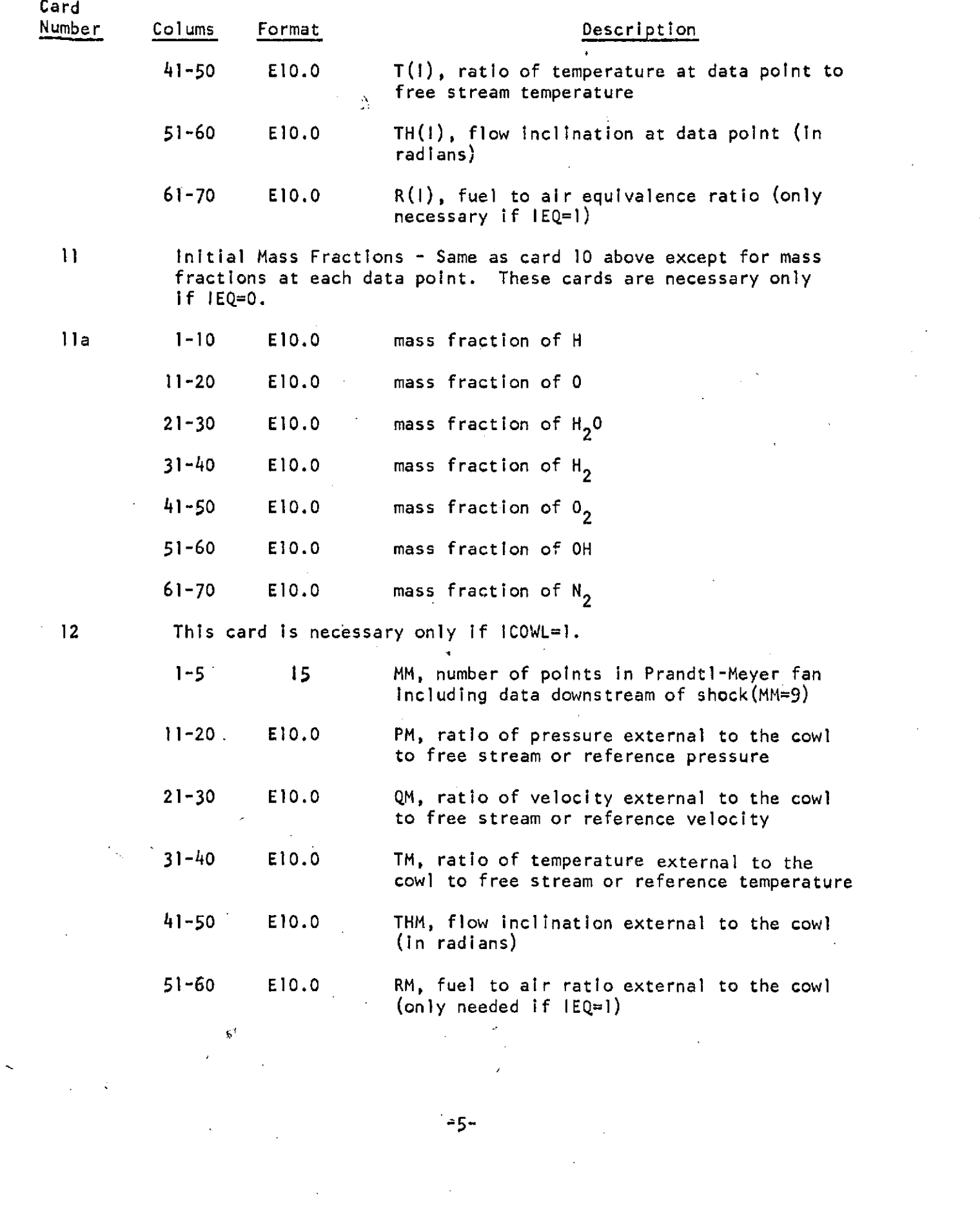

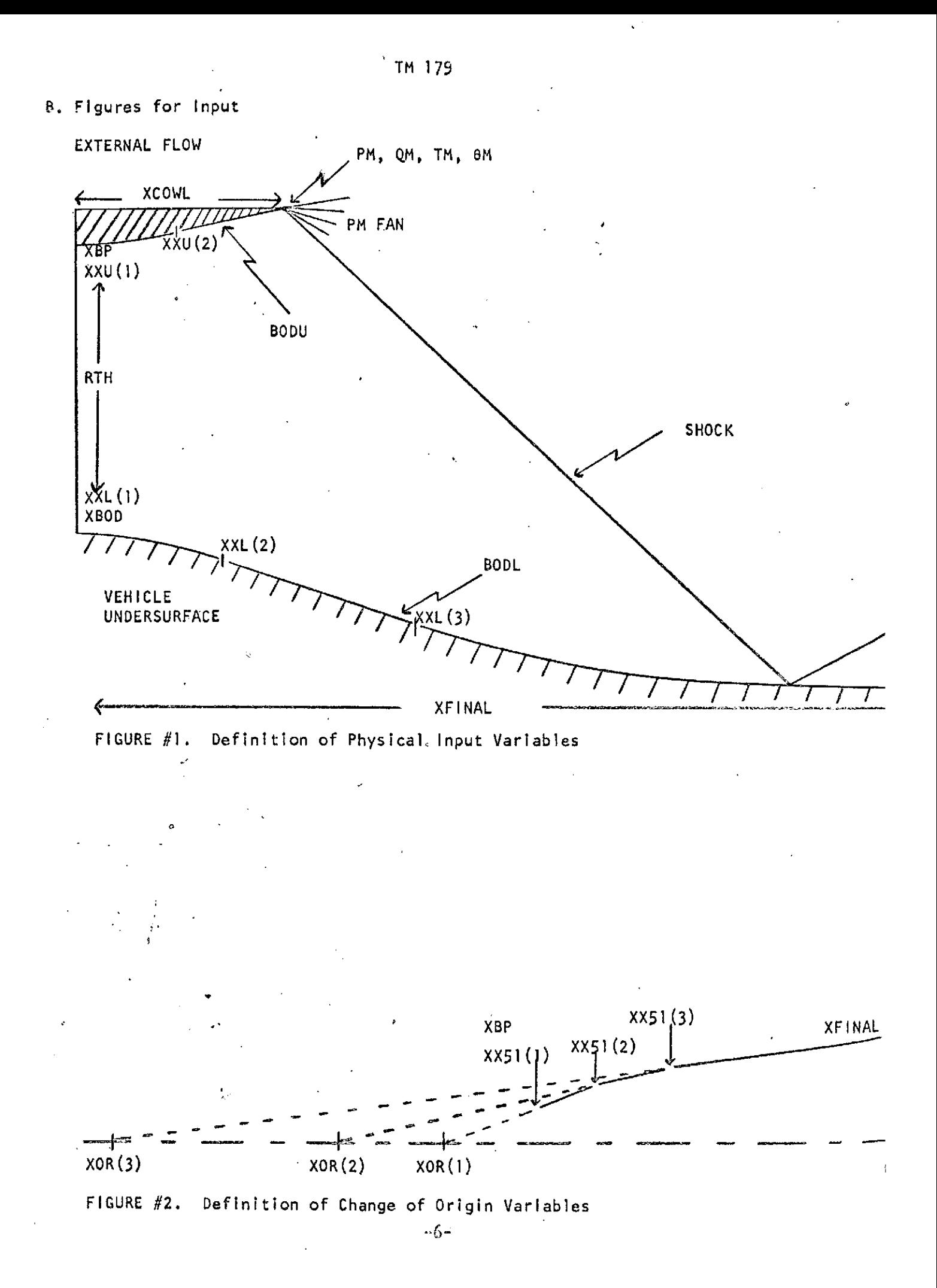

### TM **179**

### **SECTION 111**

### **DESCRIPTION** OF **OUTPUT**

A. Output Format - The heading page contains program constants, line source coordinates and origin changes, upper and lower wall coordinates, free stream data at the cowl and infinity conditions. The program then prints the "initial profile," the data at selected points along down-running characteristics in the flow field and the running lift, thrust and pitching moment. The process continues until the input value for the final axial location is reached.

The above flow can be interrupted by "change of origin profiles" and a profile at the trailing edge of the cowl. If the flow is over-expanded at the cowl the output will switch to up-running characteristics from the lower wall to the contact surface and additional output covering the shock angle and external Mach number will be printed. When the shock reflects off the lower wall another profile will be printed and the run will proceed to the final axial location through down-running characteristics.

### B. Identificiation of Output Variables

X - axial distance/throat height

Y - radial distance/throat height

Q - velocity/free stream velocity

**T** - temperature/free stream temperature

P - pressure/free stream pressure

TH - flow angle (radians)

EM - Mach number

 $ALP(1) = mass fraction of H$  $ALP(2)$  = mass fraction of 0 ALP(3) = mass fraction of  $H_2O$ ALP $(4)$  = mass fraction of H<sub>2</sub> ALP(5) = mass fraction of  $0<sub>2</sub>$ ALP(6) **=** mass fraction of OH ALP(7) = mass fraction of  $N_2$ 

### ,TM 179

Frozen flow extra output is:

CPX **-** specific heat/free stream specific heat

W **-** molecular weight of mixture/free stream molecular weight Ã.

Equilibrium flow extra output is:

**GAM -** equilibrium isentropic exponent

PHI **-** fuel to air ratio

 $\mathbb{Z}_2$ 

 $\sigma_{\rm c}$ 

# TM 179

# SECTION IV

### SUBROUTINES AND FUNCTIONS

 $\bar{z}$ 

 $\bar{z}$ 

# A. Subroutines

 $\mathbf{r}$ 

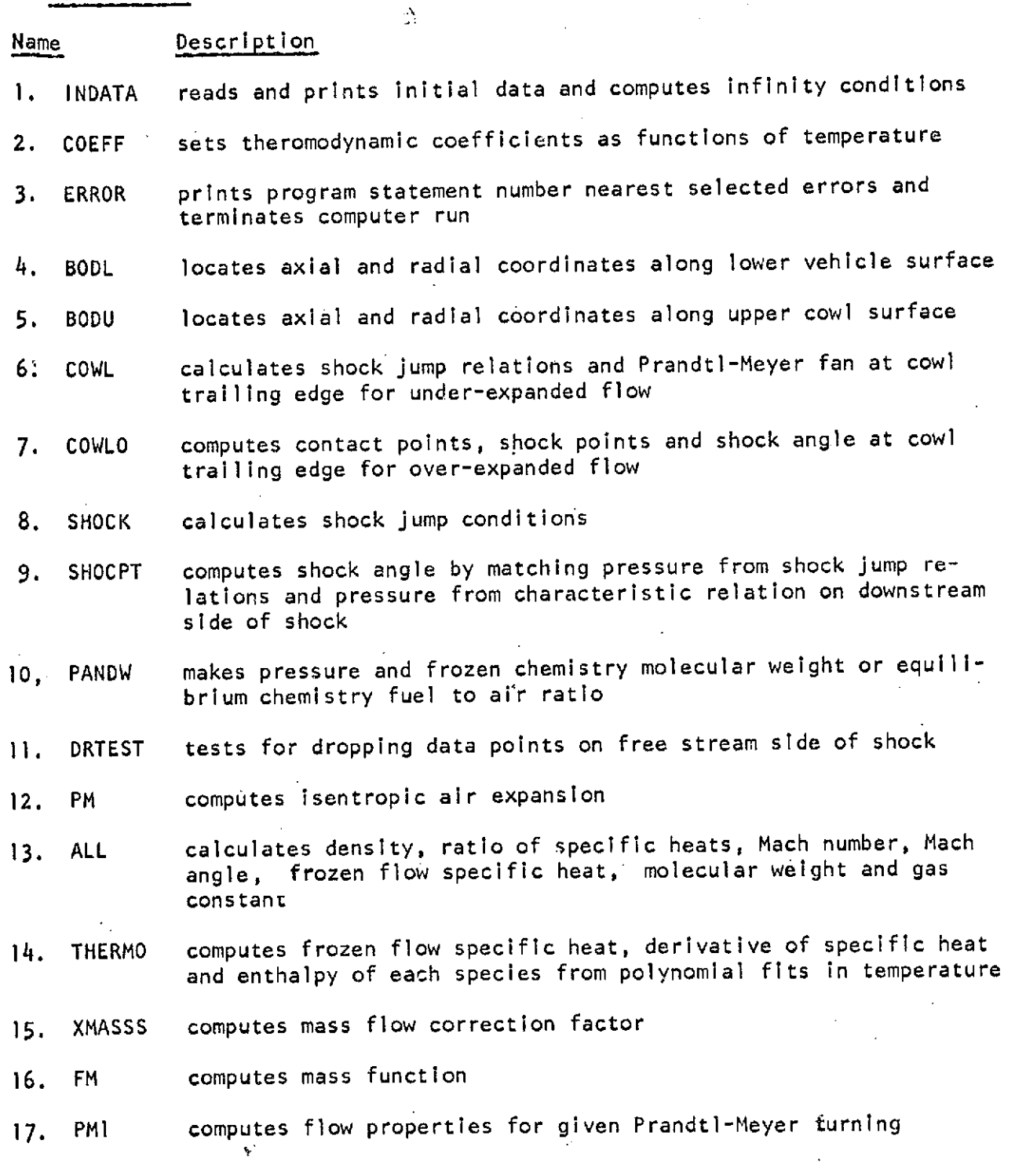

**-9-**

### B. Functions

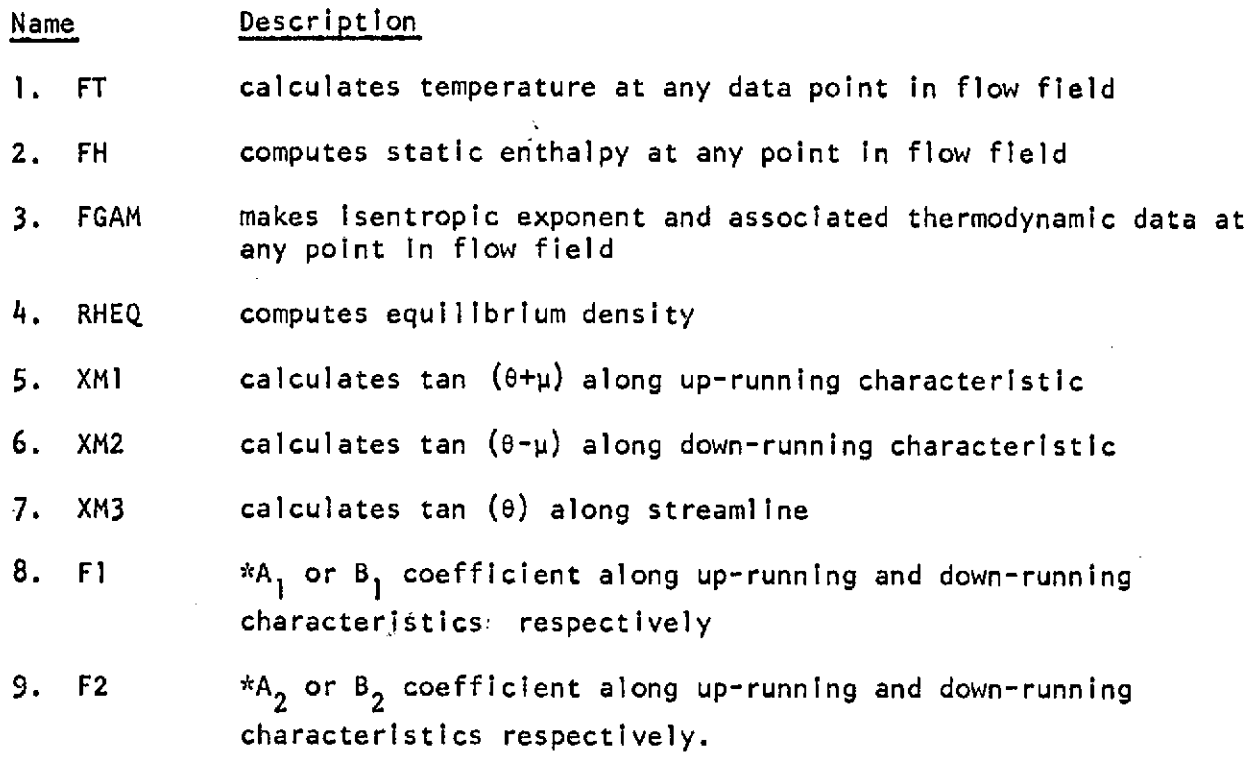

\*Note: p - **6** relationship along up-running characteristic:

 $A_1 (p_C - p_A) + \theta_C - \theta_A + A_2 (x_C - x_A) = 0$ 

 $p - \theta$  relationship along down-running characteristic:

 $B_1(p_C-p_B) - \theta_C + \theta_B + B_2(X_C-X_B) = 0$ 

-10-

### TM **179**

#### **SECTION V.**

### **MACHINE CONTROL CONSIDERATIONS**

- . Machine **-** program designed for **CDC** 6600.
- 2. Estimates for run.
	- a. Field length:
		- **(1)** compile 65,000 octal locations
		- (2) load **-** 120,000 octal locations
		- **(3)** run **100,000** octal locations
	- b. CP time: variable depending on number of points in initial profile and type of flow
	- c. 10: less than 100 octal seconds
	- **d.** Tapes or disks used:

 $\mathbb{S}^3$ 

- **(1)** Tape 5 card input
	- (2) Tape 6 printed output
	- (3) no other tapes or disk files used
- e. Printed output: as in CP time it is variable depending on case submitted.

 $\begin{pmatrix} 1 & 1 & 2 & 3 \ 1 & 1 & 2 & 3 \end{pmatrix}$  is a section of  $\begin{pmatrix} 1 & 1 & 2 & 3 \ 1 & 1 & 2 & 3 \end{pmatrix}$  is a section of  $\begin{pmatrix} 1 & 1 & 2 \ 1 & 1 & 2 \ 1 & 1 & 2 & 3 \end{pmatrix}$ 

 $\sim$ 

 $\mathcal{L}_{\mathcal{A}}$ 

# .SAMPLE..INPUT FOR SOURCE FLOW CASE **IB** FROM ATL-TR **186--** ....

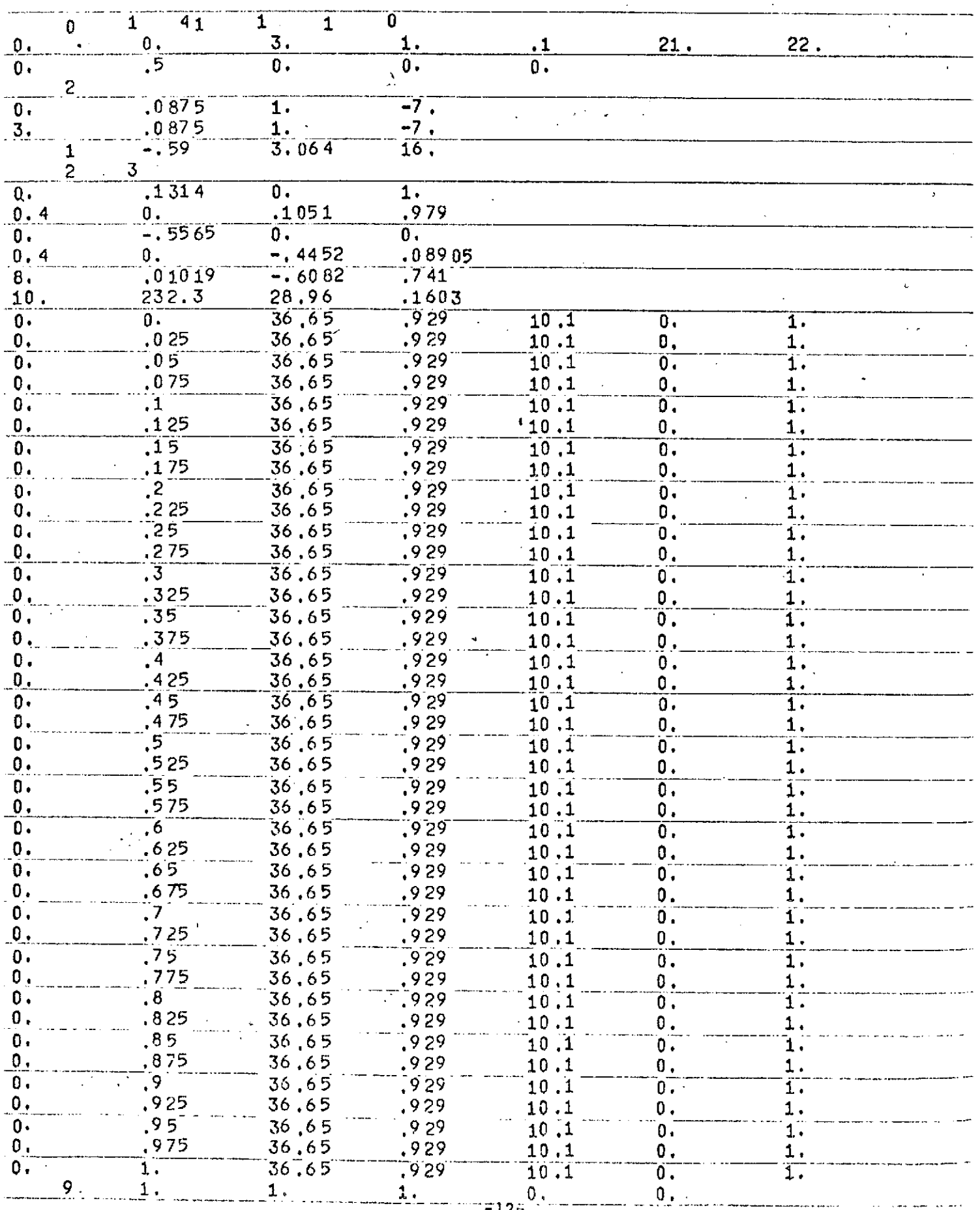

### **APPENDIX**

### PROGRAM **LISTING**

 $\ddot{\phantom{0}}$  $\Delta$ 

## The following is a listing of the Fortran IV program for Source Flow Characteristic

 $\frac{1}{\sqrt{2}}$ 

 $-13-$ 

Ï

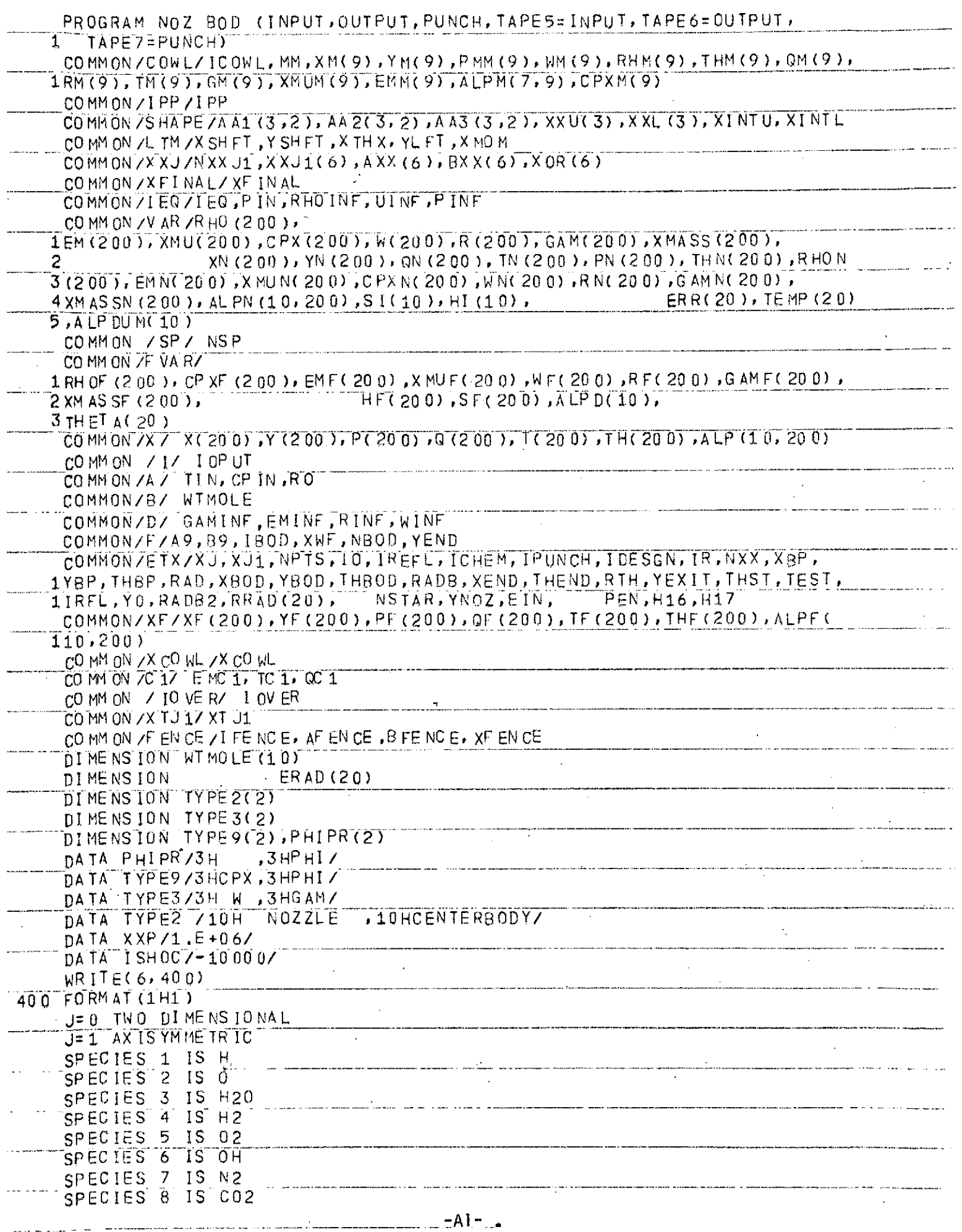

 $\begin{array}{c} \begin{array}{c} \begin{array}{c} \end{array} \end{array} \end{array}$ 

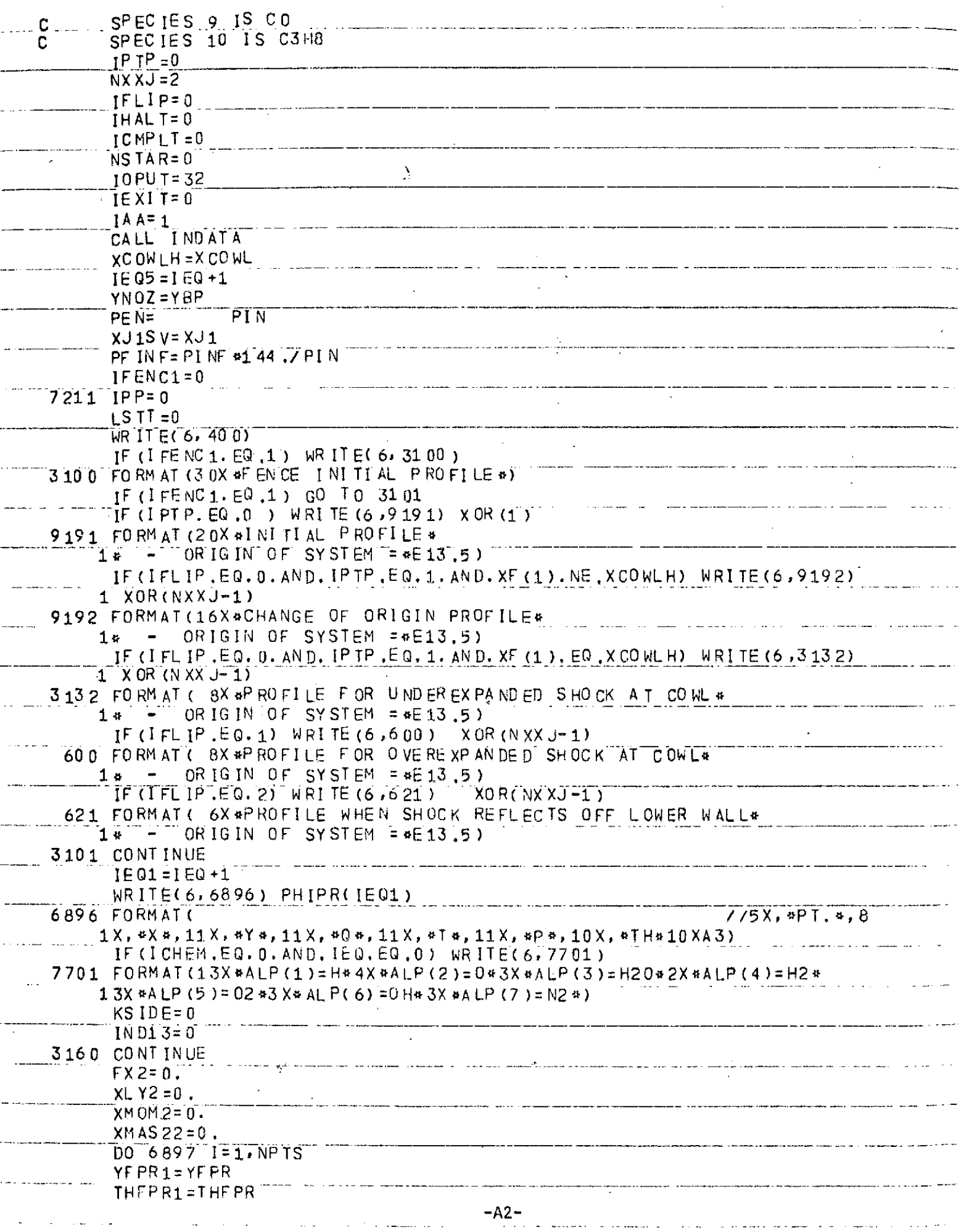

 $\frac{1}{\sqrt{2}}$ 

, processes a comunication <del>d'une example autorisation de la commune de la commune de la commune de la commune de l</del>

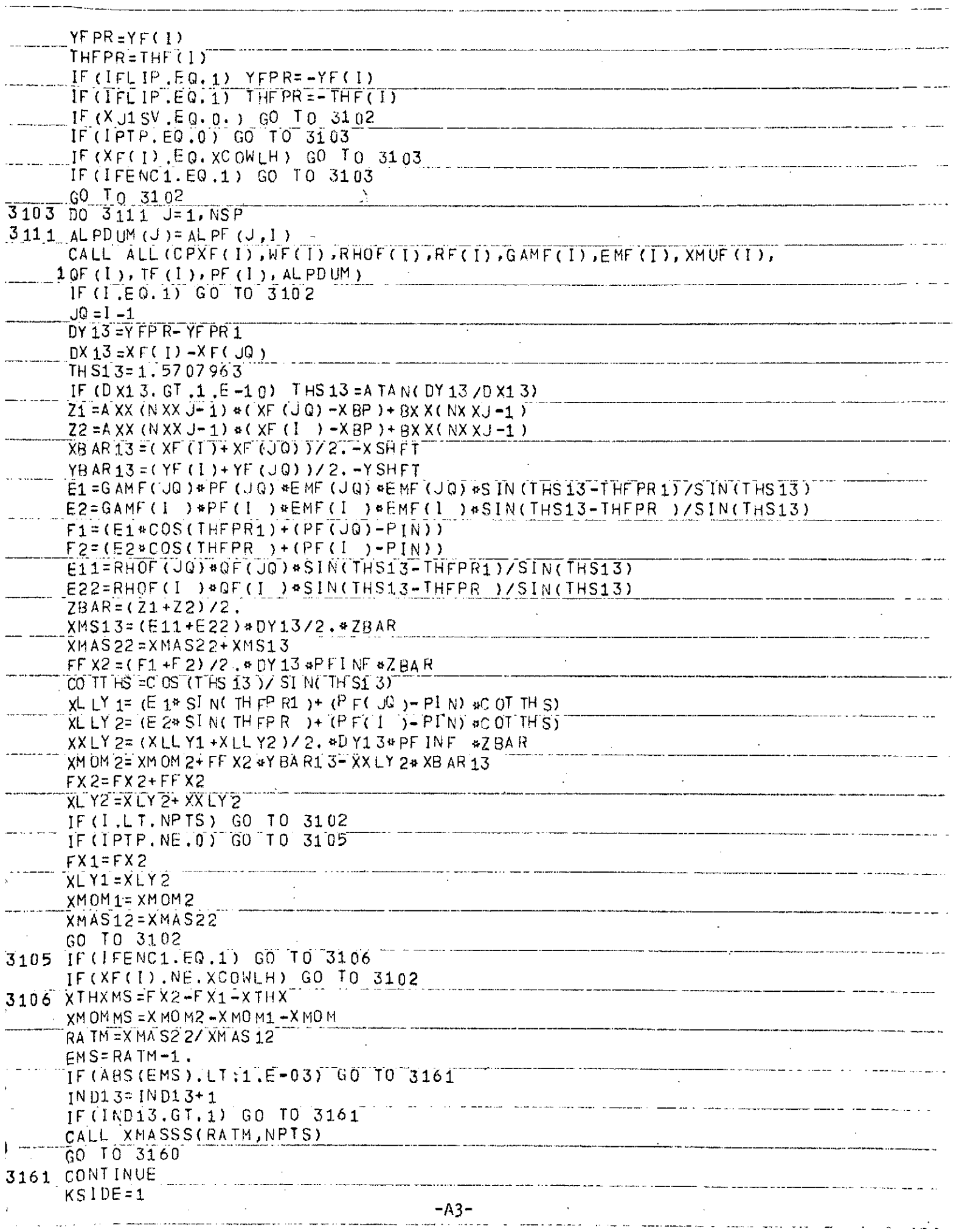

 $\mathcal{A}^{\mathcal{A}}$ 

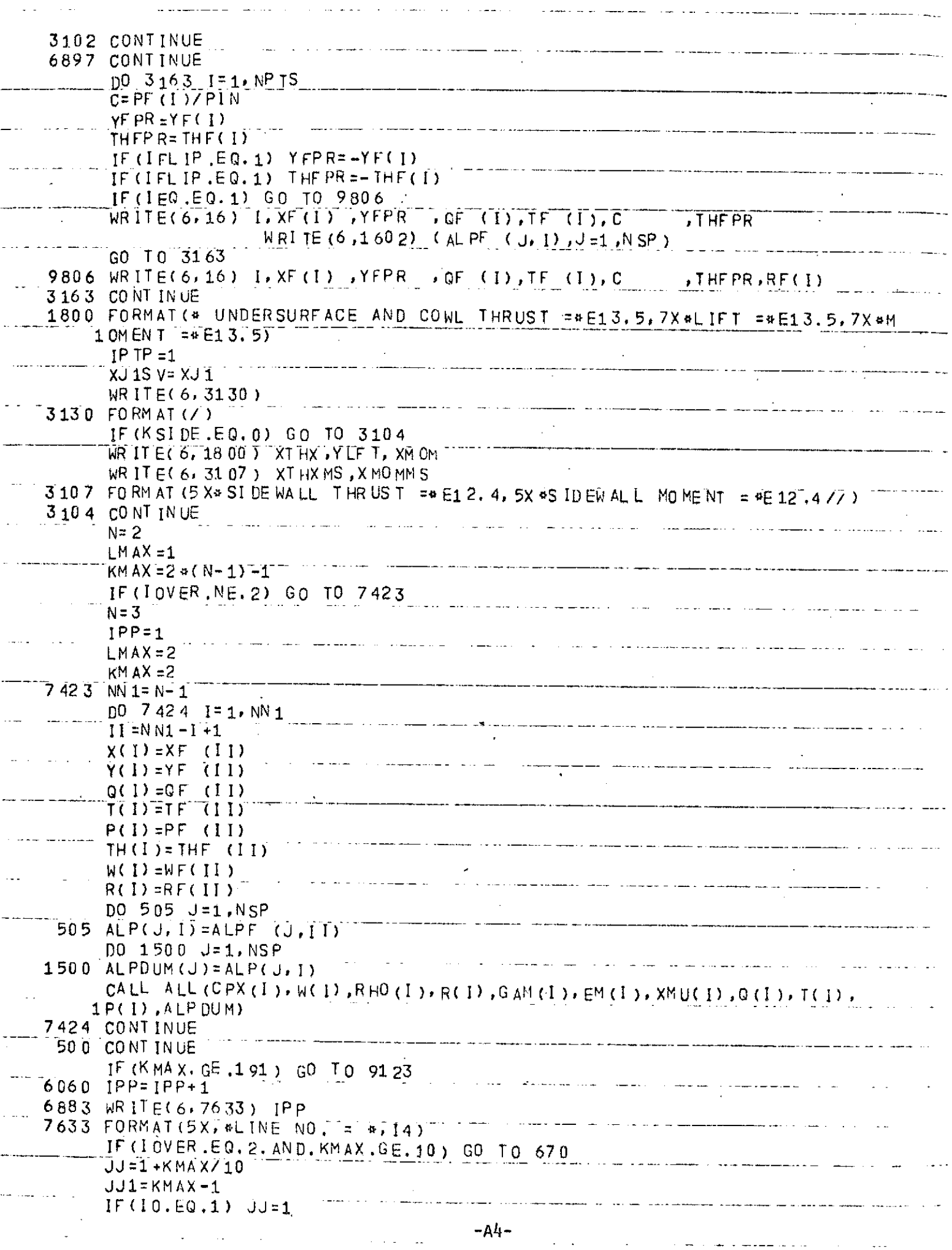

المتوارد والمتمل والمستشف فالمراد والمراد

 $\sim 10^{-10}$ 

المناسبة والمتناورة

 $\ddot{\phantom{0}}$ 

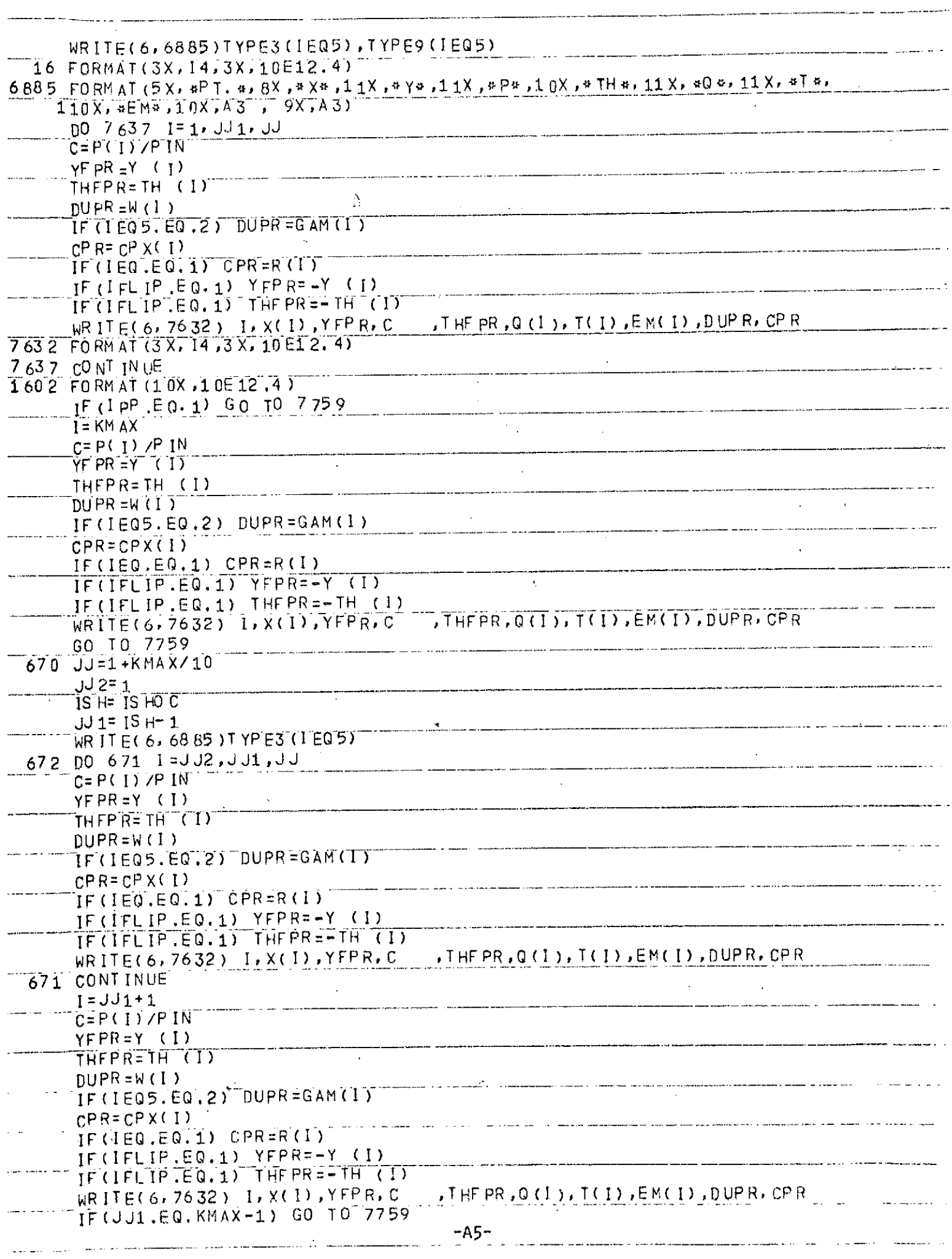

 $\sim$   $\infty$ 

 $\mathcal{A}(\mathcal{A})$  , and  $\mathcal{A}(\mathcal{A})$ 

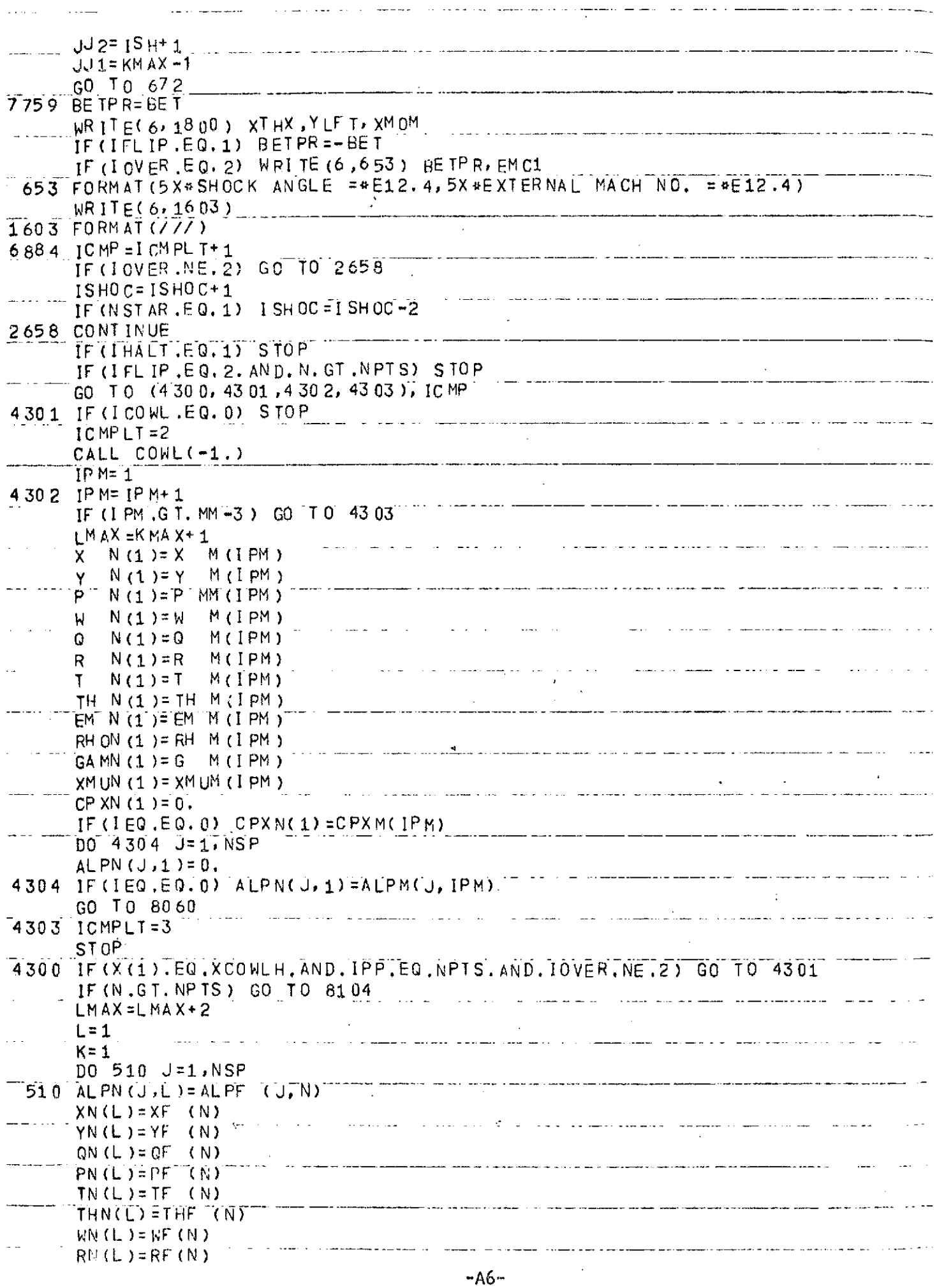

ورسما والمتعاد والمستدام المسترد والمسا

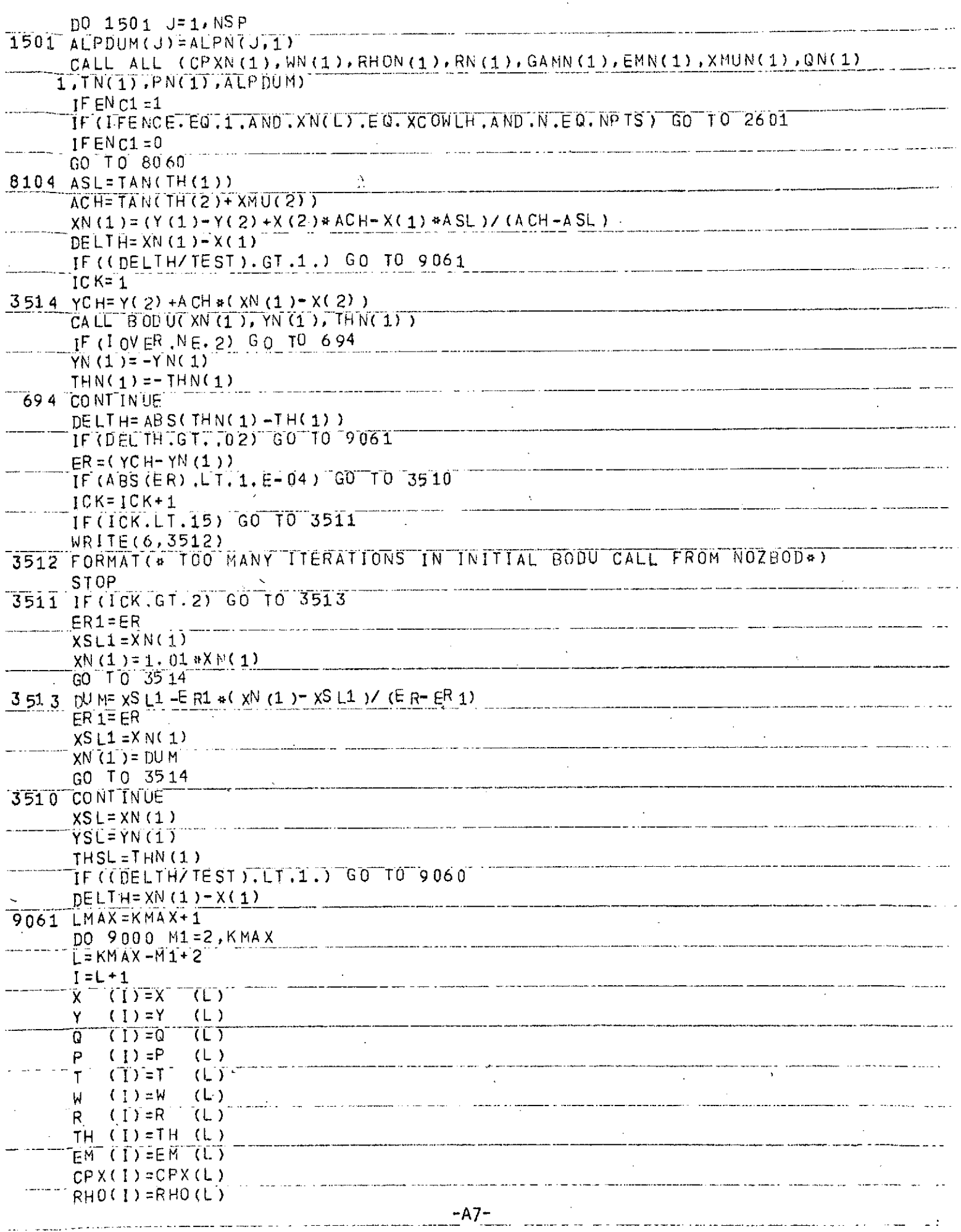

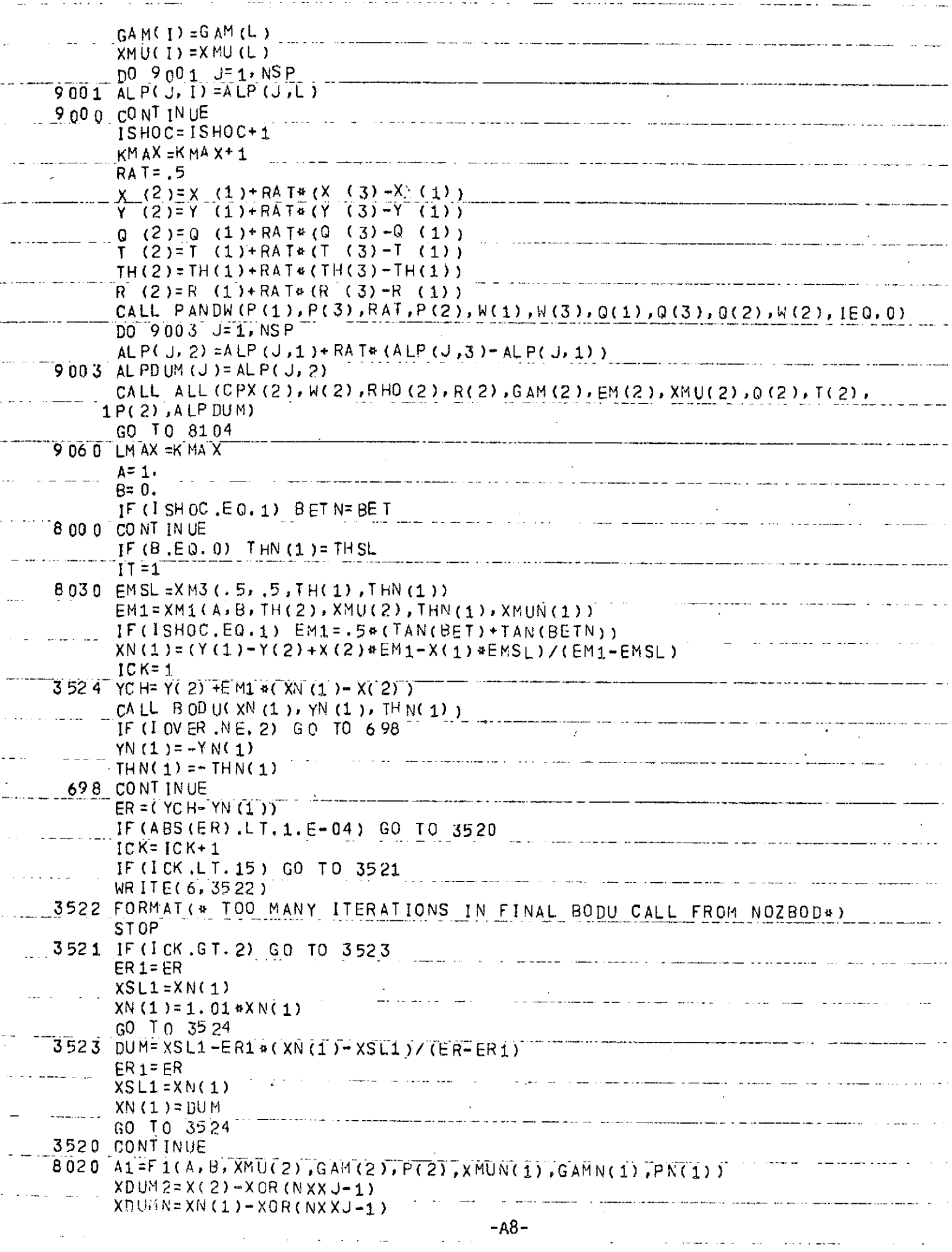

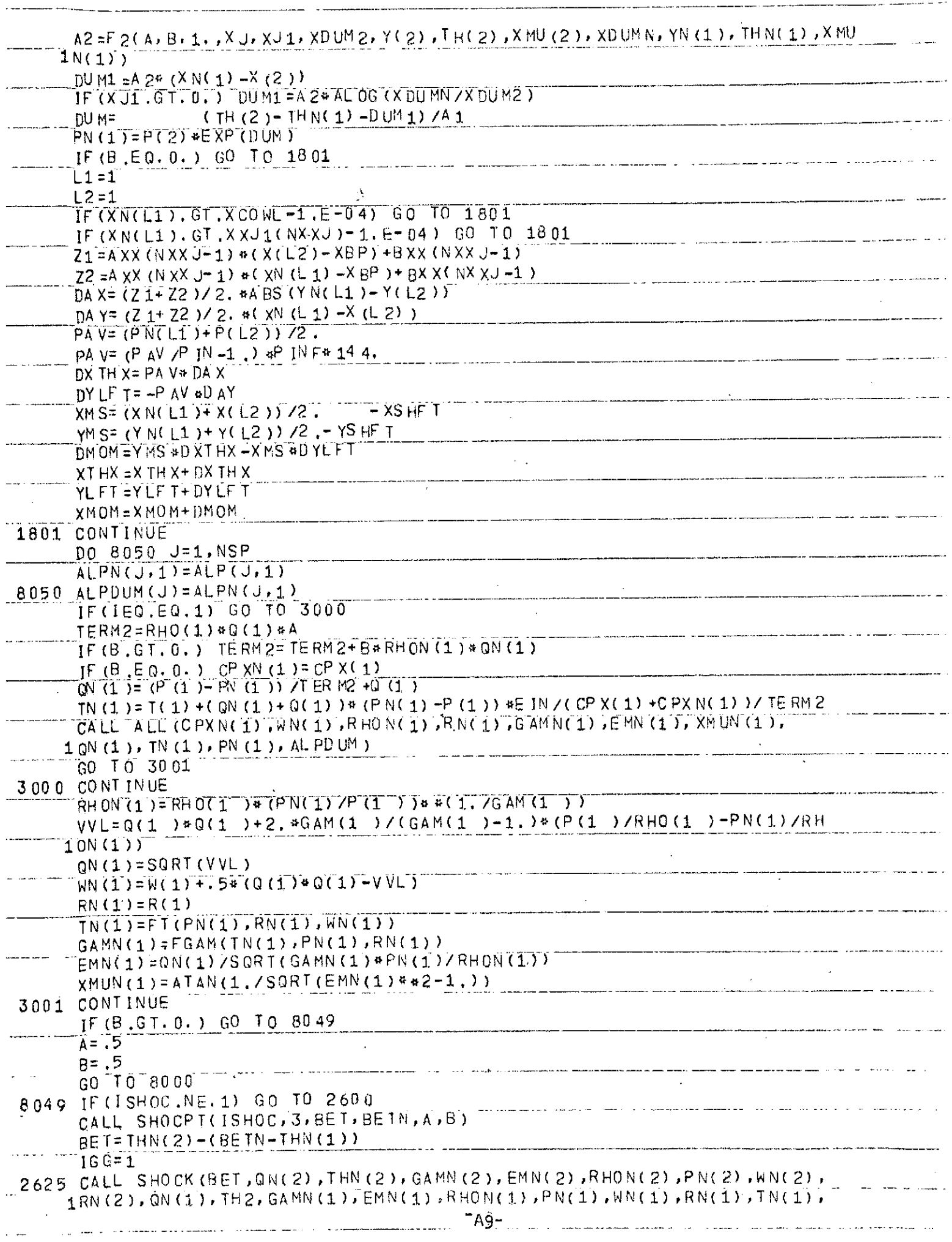

 $\sim$ 

 $\mathcal{A}^{\mathrm{c}}$  .

 $\mathcal{L}_{\text{max}}$  and  $\mathcal{L}_{\text{max}}$  . The  $\mathcal{L}_{\text{max}}$ 

 $\mathcal{A}^{\mathcal{A}}$ 

 $\mathbb{R}$ 

 $\mathcal{O}(\mathcal{O}(n))$  . The set of the space of the space of the space of the space  $\mathcal{O}(\mathcal{O}(n))$ 

 $\omega$  and

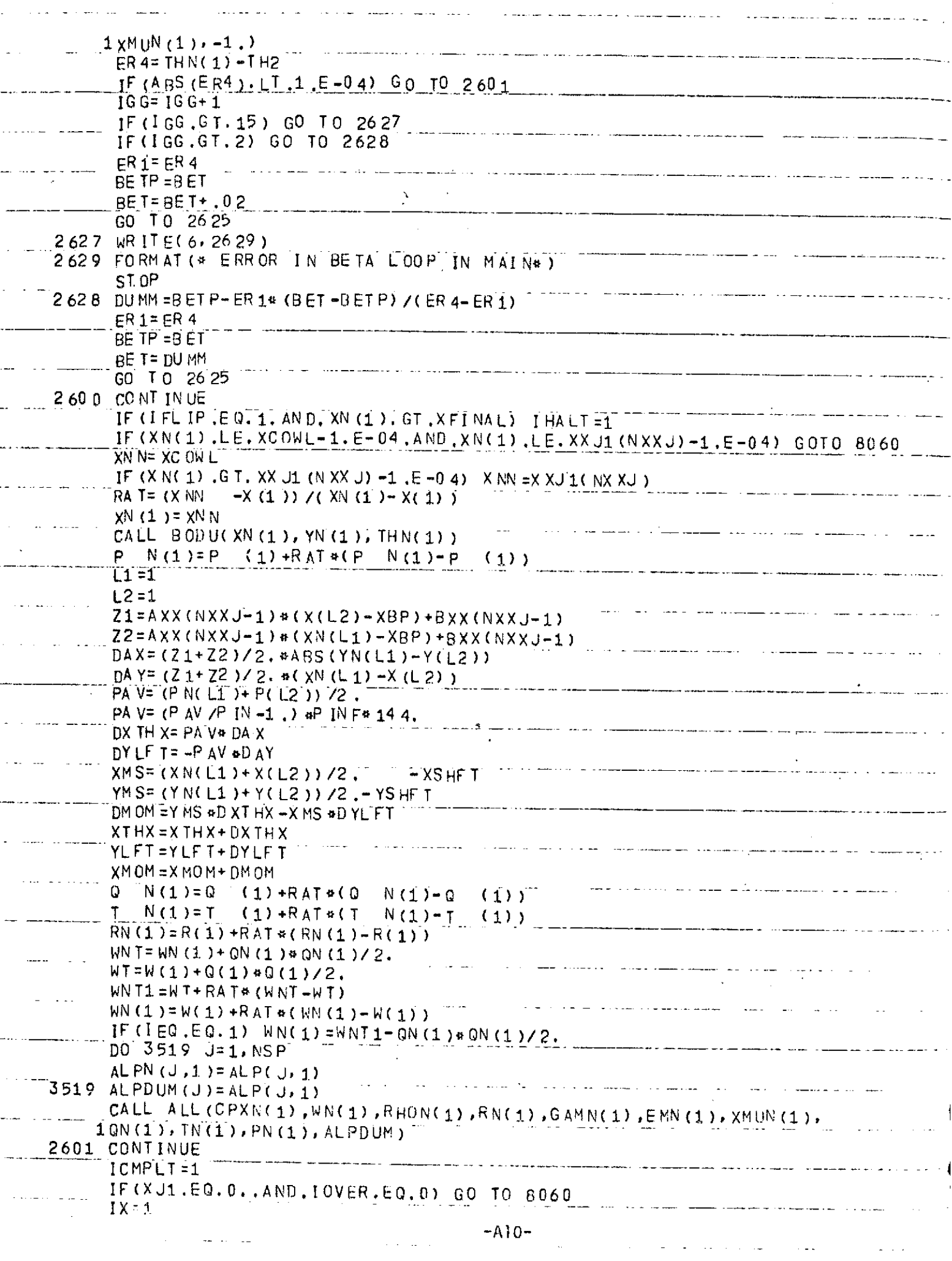

المتقد للمصاري تفصل القادمات الفارق المنافقاتين

 $\frac{1}{\sqrt{2}}$ 

 $\ddot{=}$ 

ł,

 $\ddot{\phantom{0}}$ 

 $\ddot{\phantom{0}}$ 

 $\ddot{\phantom{0}}$ 

k.

 $\mathcal{L}^{\text{max}}_{\text{max}}$  and  $\mathcal{L}^{\text{max}}_{\text{max}}$  and  $\mathcal{L}^{\text{max}}_{\text{max}}$ 

 $\sim 10^7$ 

 $\sim 10^{11}$  and  $\sim 10^{11}$ 

 $\epsilon$ 

 $\tau \equiv 1$ 

 $\mathcal{L}^{\text{max}}_{\text{max}}$  , where  $\mathcal{L}^{\text{max}}_{\text{max}}$ 

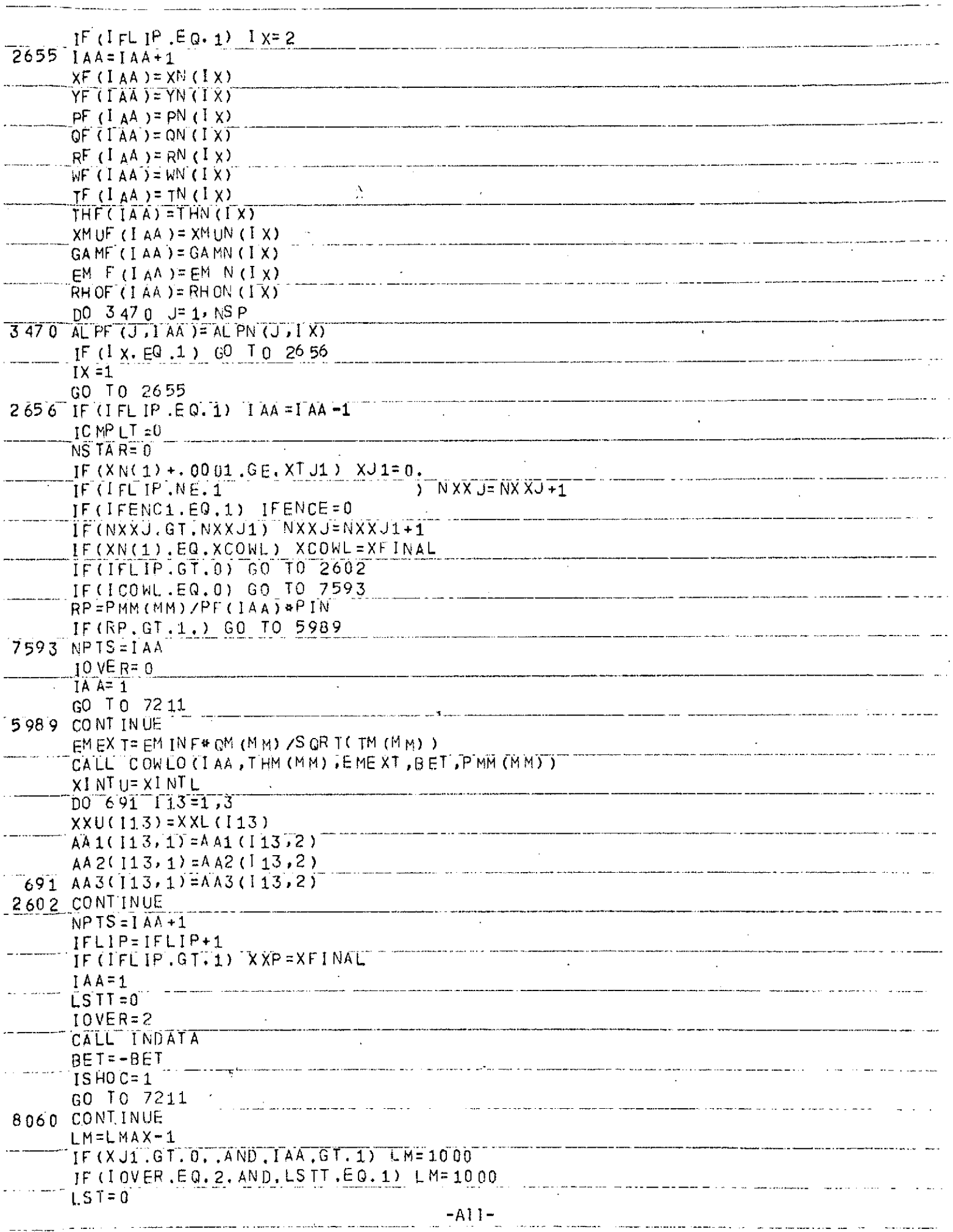

 $\sim$ 

 $\mathcal{F}$ 

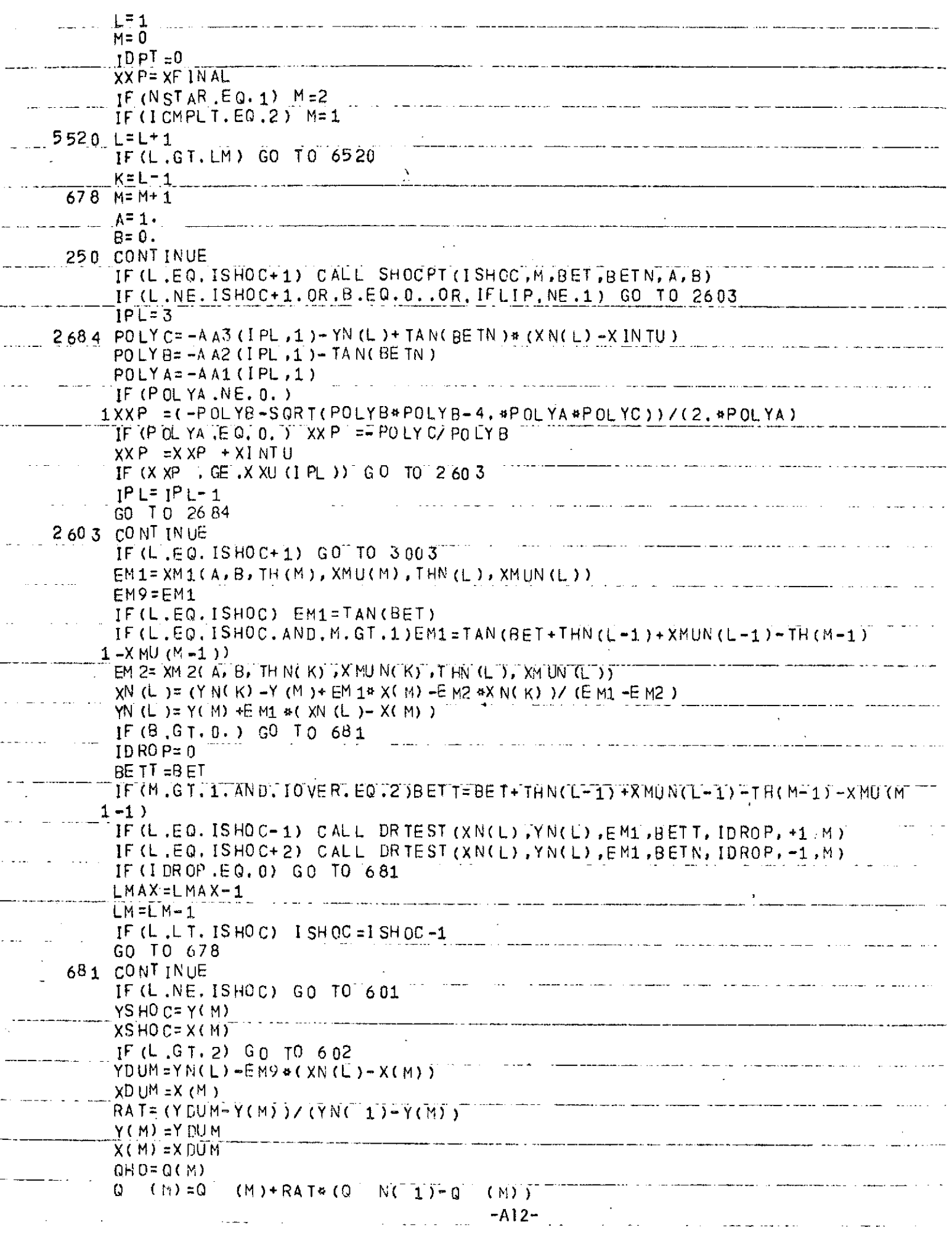

 $\frac{1}{2} \sum_{i=1}^{n} \frac{1}{2} \sum_{j=1}^{n} \frac{1}{2} \sum_{j=1}^{n} \frac{1}{2} \sum_{j=1}^{n} \frac{1}{2} \sum_{j=1}^{n} \frac{1}{2} \sum_{j=1}^{n} \frac{1}{2} \sum_{j=1}^{n} \frac{1}{2} \sum_{j=1}^{n} \frac{1}{2} \sum_{j=1}^{n} \frac{1}{2} \sum_{j=1}^{n} \frac{1}{2} \sum_{j=1}^{n} \frac{1}{2} \sum_{j=1}^{n} \frac{1}{2} \sum_{j=1}^{n$ 

and the contract of the complete service

المتسلم مالسيانيا

ä,

 $\ddot{\phantom{0}}$ 

 $\overline{a}$ 

÷,

 $\ddot{\phantom{1}}$ 

 $\mathcal{L}(\mathcal{A})$  and  $\mathcal{L}(\mathcal{A})$  and

المالوني وتستحسني الما

 $\label{eq:conformal} \text{where} \; \text{is a non-zero number of elements, and } \; \text{and} \; \text{and} \;$ 

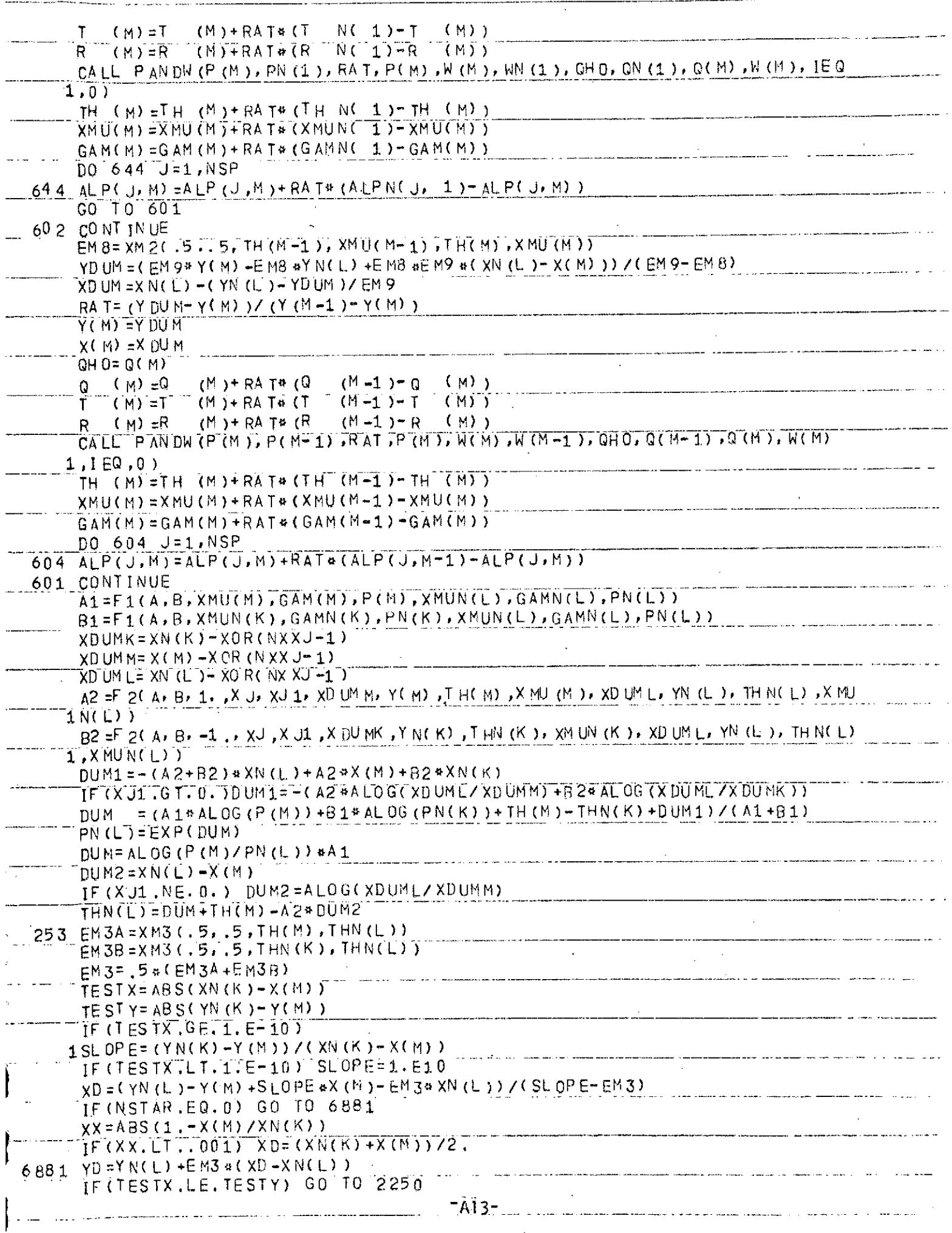

 $\hat{\theta}$  and  $\hat{\theta}$  are  $\hat{\theta}$ 

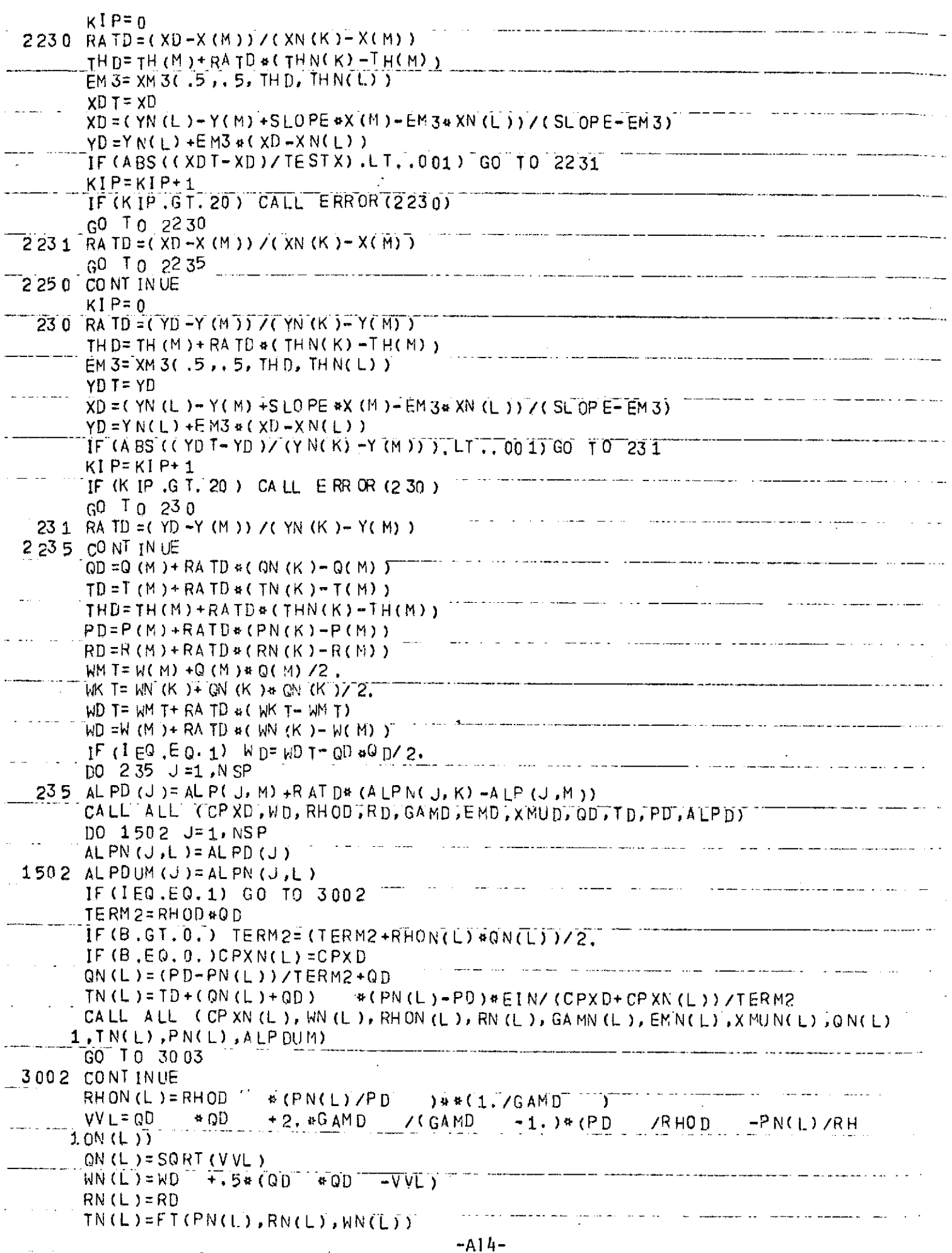

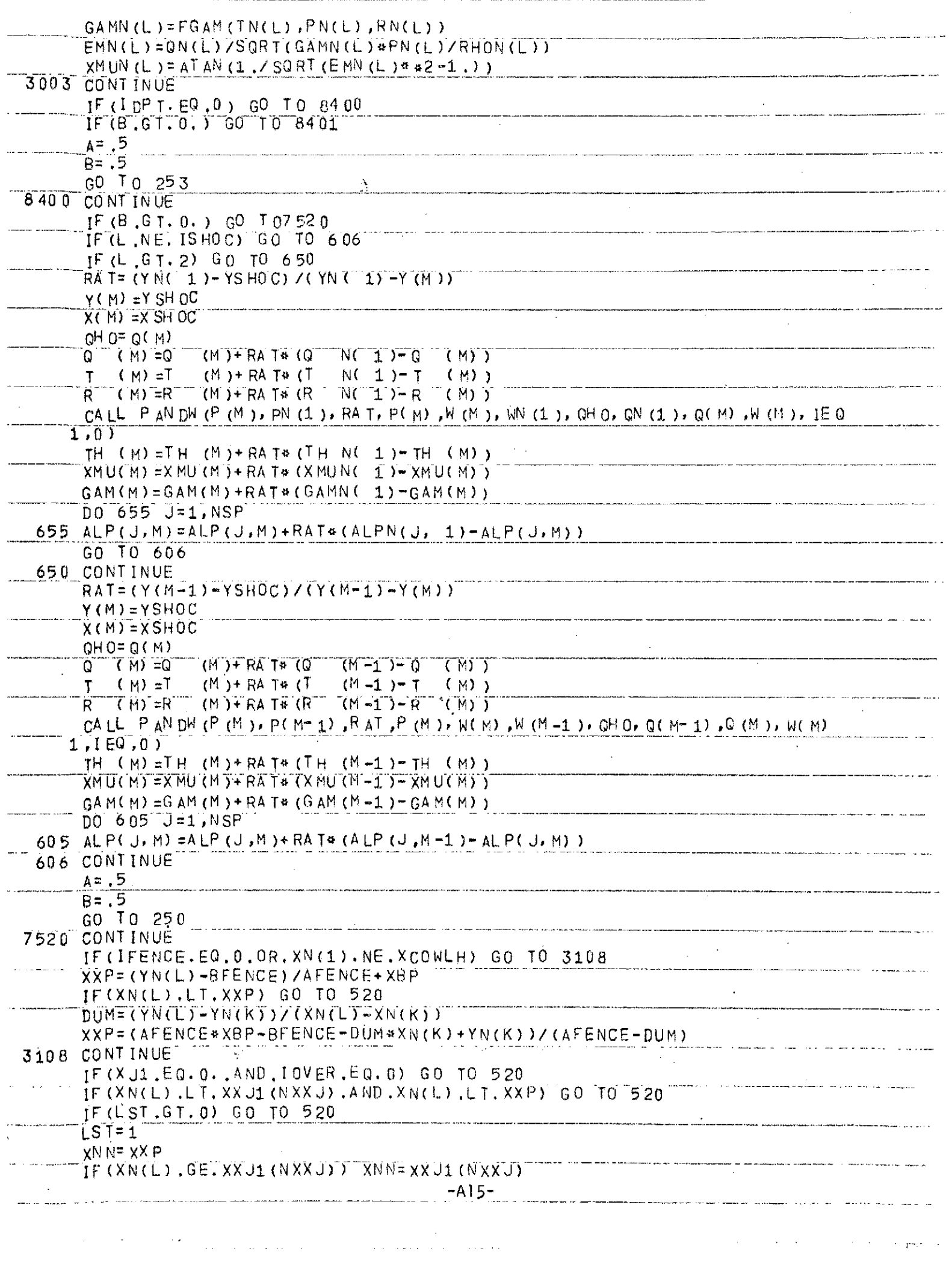

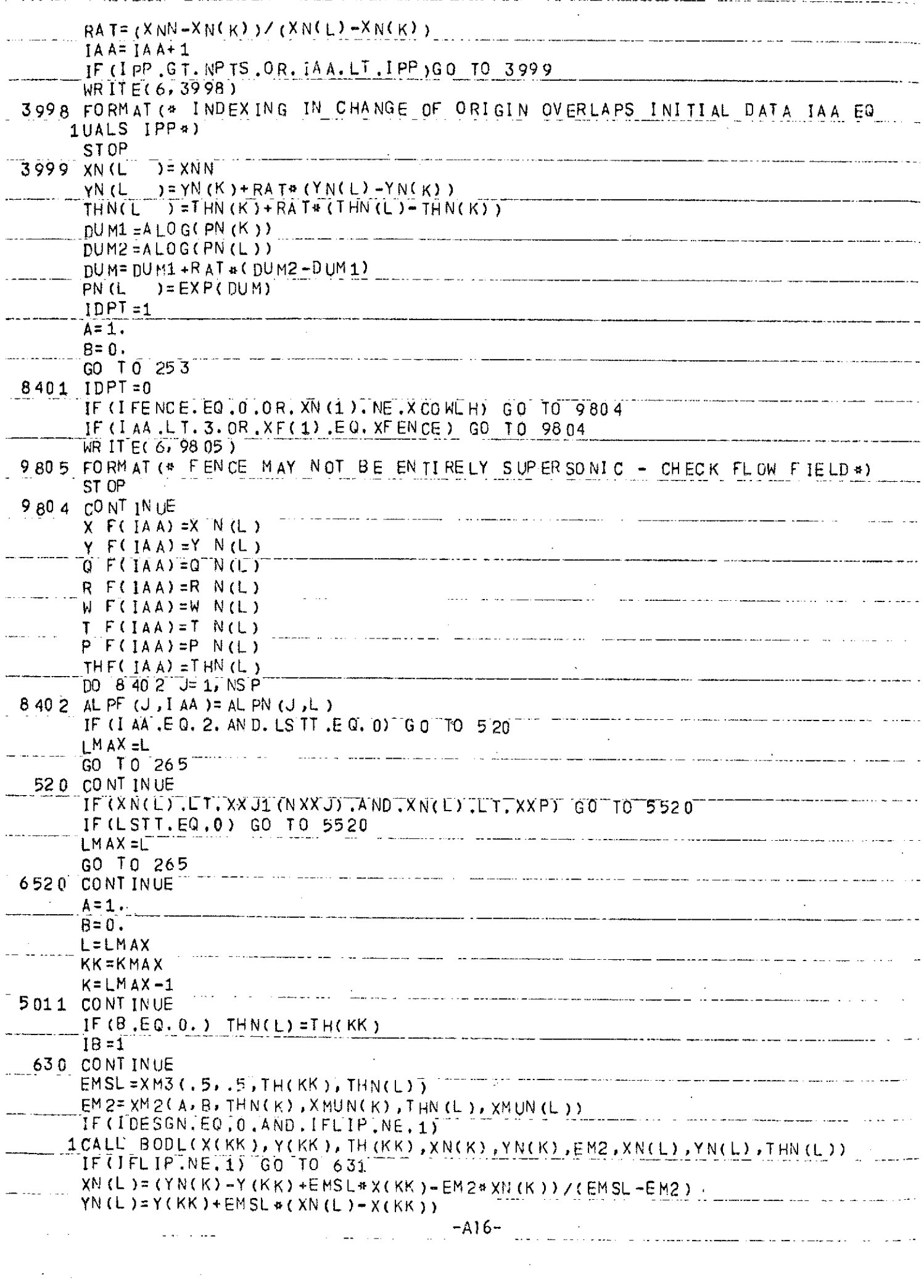

 $\mathcal{L}^{\text{max}}_{\text{max}}$ 

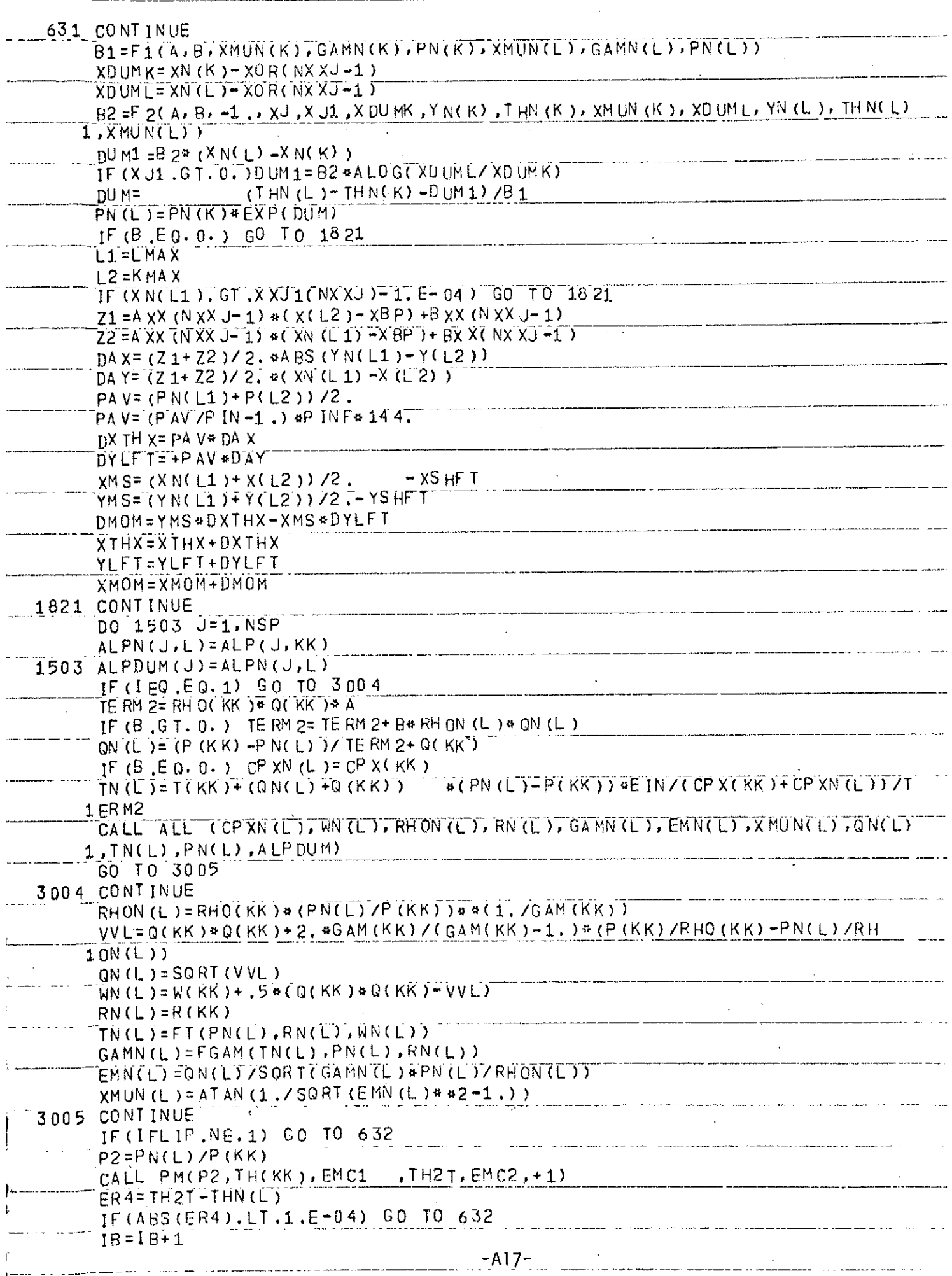

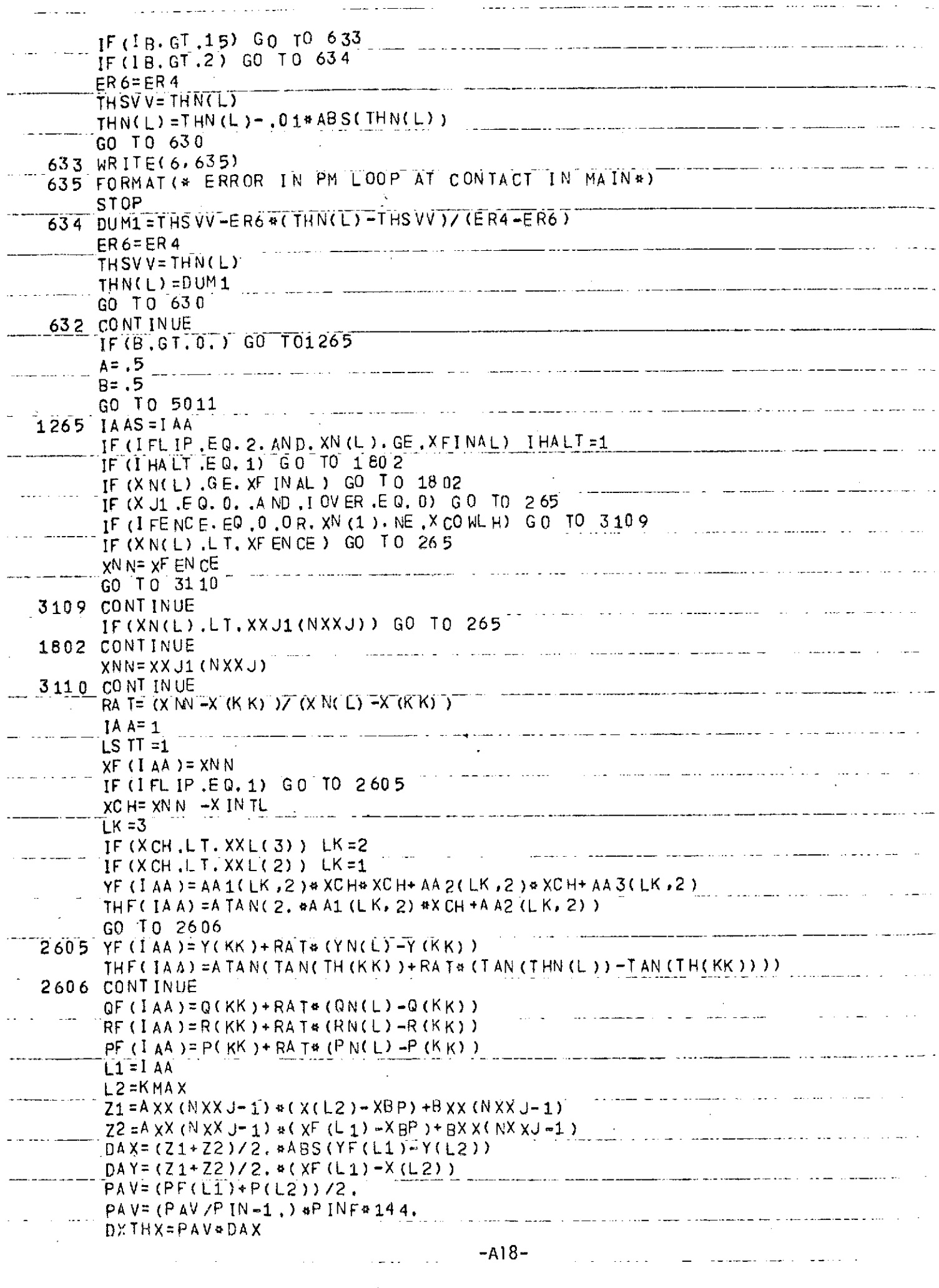

 $\label{eq:2.1} \frac{1}{\sqrt{2}}\int_{\mathbb{R}^3} \frac{d\mu}{\sqrt{2}} \, \frac{d\mu}{\sqrt{2}} \, \frac{d\mu}{\sqrt{2}} \, \frac{d\mu}{\sqrt{2}} \, \frac{d\mu}{\sqrt{2}} \, \frac{d\mu}{\sqrt{2}} \, \frac{d\mu}{\sqrt{2}} \, \frac{d\mu}{\sqrt{2}} \, \frac{d\mu}{\sqrt{2}} \, \frac{d\mu}{\sqrt{2}} \, \frac{d\mu}{\sqrt{2}} \, \frac{d\mu}{\sqrt{2}} \, \frac{d\mu}{\sqrt{2}} \, \frac{d\mu}{$ 

المستشرك والمشاري

 $\hat{f}_{\rm{max}}$  , and the component contract and matrix of the contraction of the contract of the contract of the contract of the contract of the contract of the contract of the contract of the contract of the contract of th

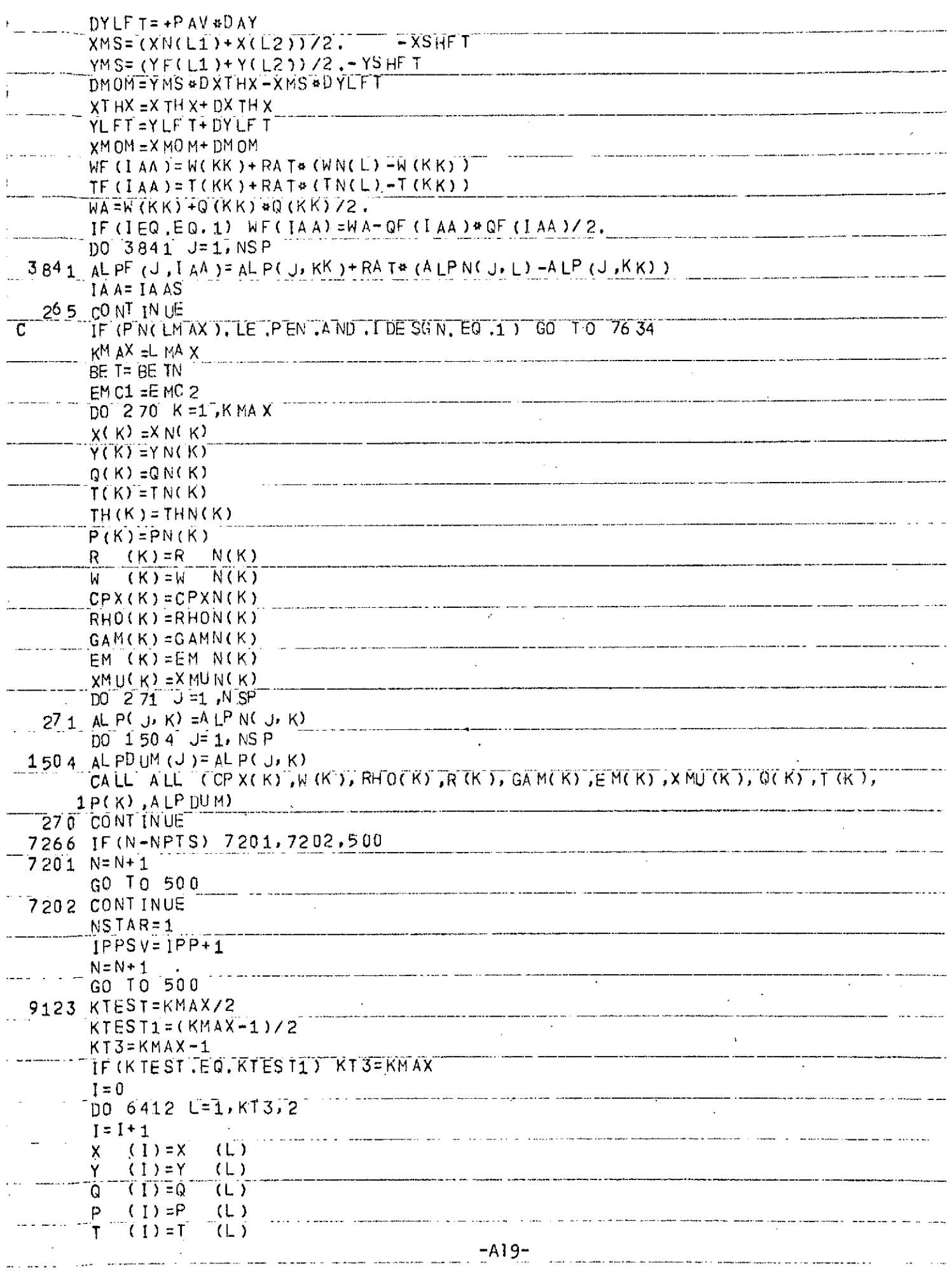

 $\mathbf{L}^{\prime}$  and  $\mathbf{L}^{\prime}$  , where  $\mathbf{L}^{\prime}$  is the contribution of  $\mathbf{L}^{\prime}$ 

 $\label{eq:2.1} \mathcal{L}(\mathcal{L}^{\text{max}}_{\mathcal{L}}(\mathcal{L}^{\text{max}}_{\mathcal{L}}(\mathcal{L}^{\text{max}}_{\mathcal{L}}(\mathcal{L}^{\text{max}}_{\mathcal{L}^{\text{max}}_{\mathcal{L}}(\mathcal{L}^{\text{max}}_{\mathcal{L}^{\text{max}}_{\mathcal{L}^{\text{max}}_{\mathcal{L}^{\text{max}}_{\mathcal{L}^{\text{max}}_{\mathcal{L}^{\text{max}}_{\mathcal{L}^{\text{max}}_{\mathcal{L}^{\text{max}}_{\mathcal{L}^{\text{max}}$ 

 $\label{eq:2.1} \frac{1}{\sqrt{2}}\left(\frac{1}{\sqrt{2}}\right)^{2} \left(\frac{1}{\sqrt{2}}\right)^{2} \left(\frac{1}{\sqrt{2}}\right)^{2} \left(\frac{1}{\sqrt{2}}\right)^{2} \left(\frac{1}{\sqrt{2}}\right)^{2} \left(\frac{1}{\sqrt{2}}\right)^{2} \left(\frac{1}{\sqrt{2}}\right)^{2} \left(\frac{1}{\sqrt{2}}\right)^{2} \left(\frac{1}{\sqrt{2}}\right)^{2} \left(\frac{1}{\sqrt{2}}\right)^{2} \left(\frac{1}{\sqrt{2}}\right)^{2} \left(\$ 

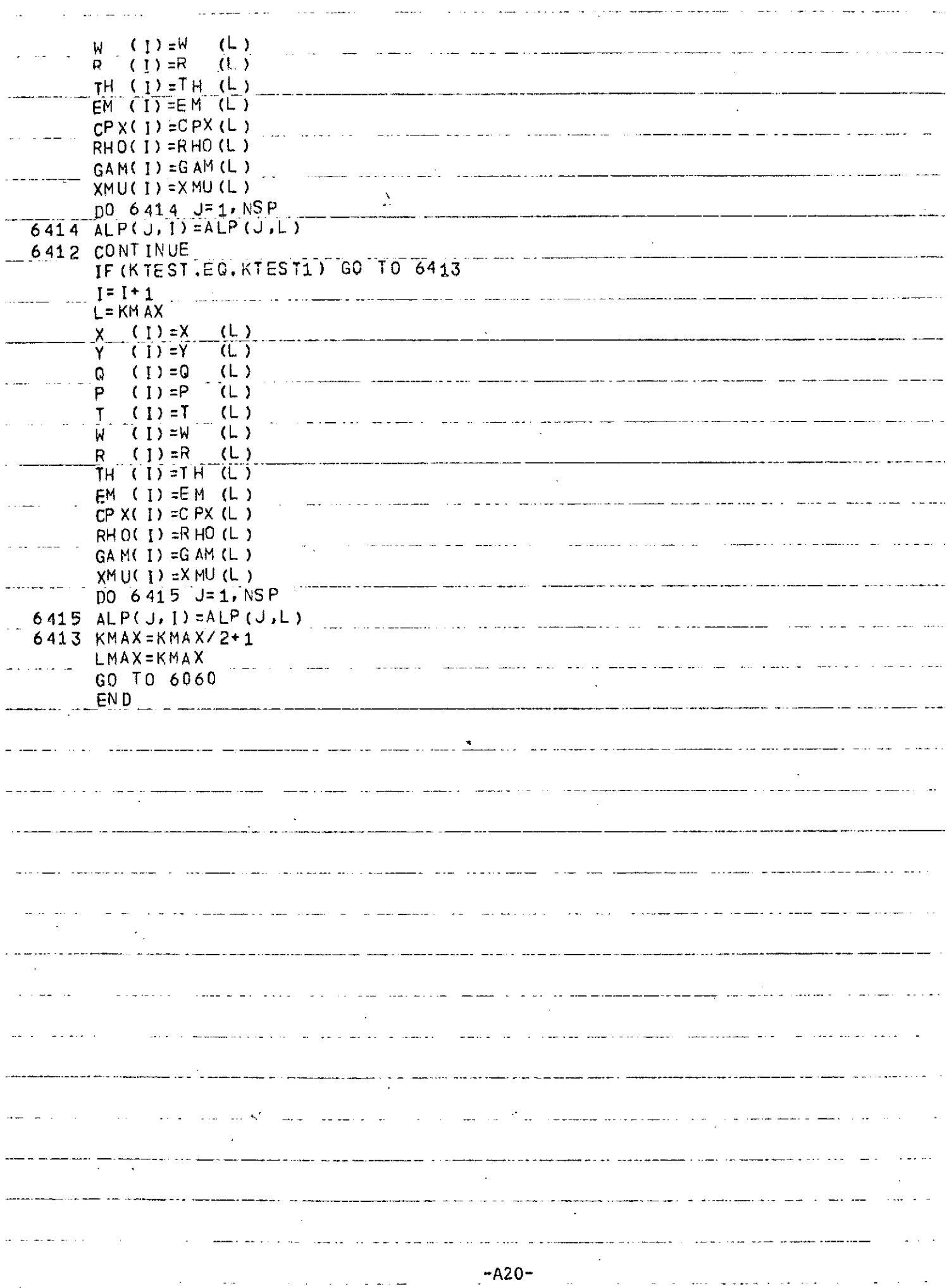

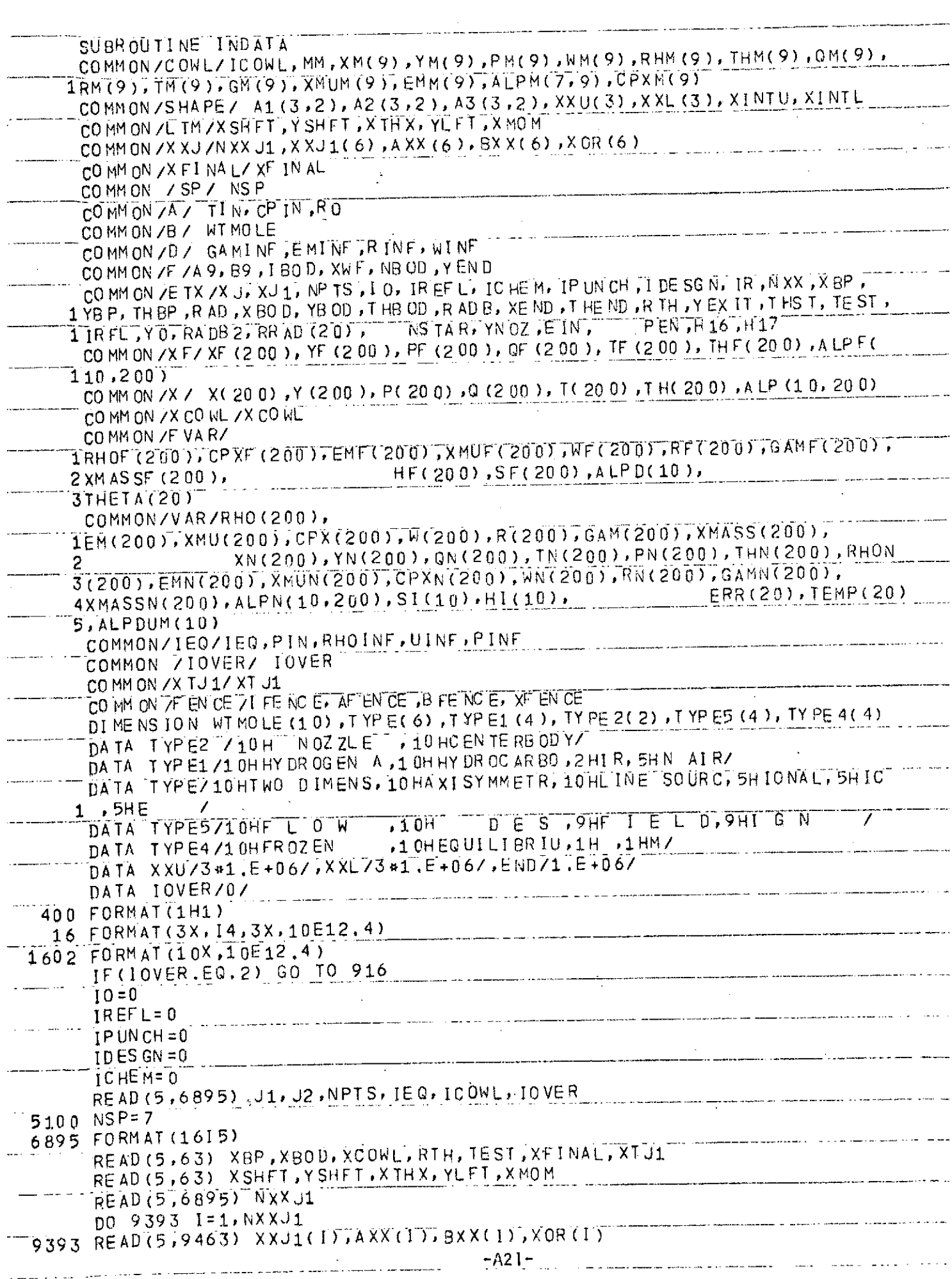

医血管病 医血管上的 多数数据 医静脉 医血管神经 医血管静脉 医血管静脉

<u> and the process of the continuum of the company of the continuum of the continuum of the continuum of the continuum of the continuum of the continuum of the continuum of the continuum of the continuum of the continuum of</u>

المتحافظ والمتأملة

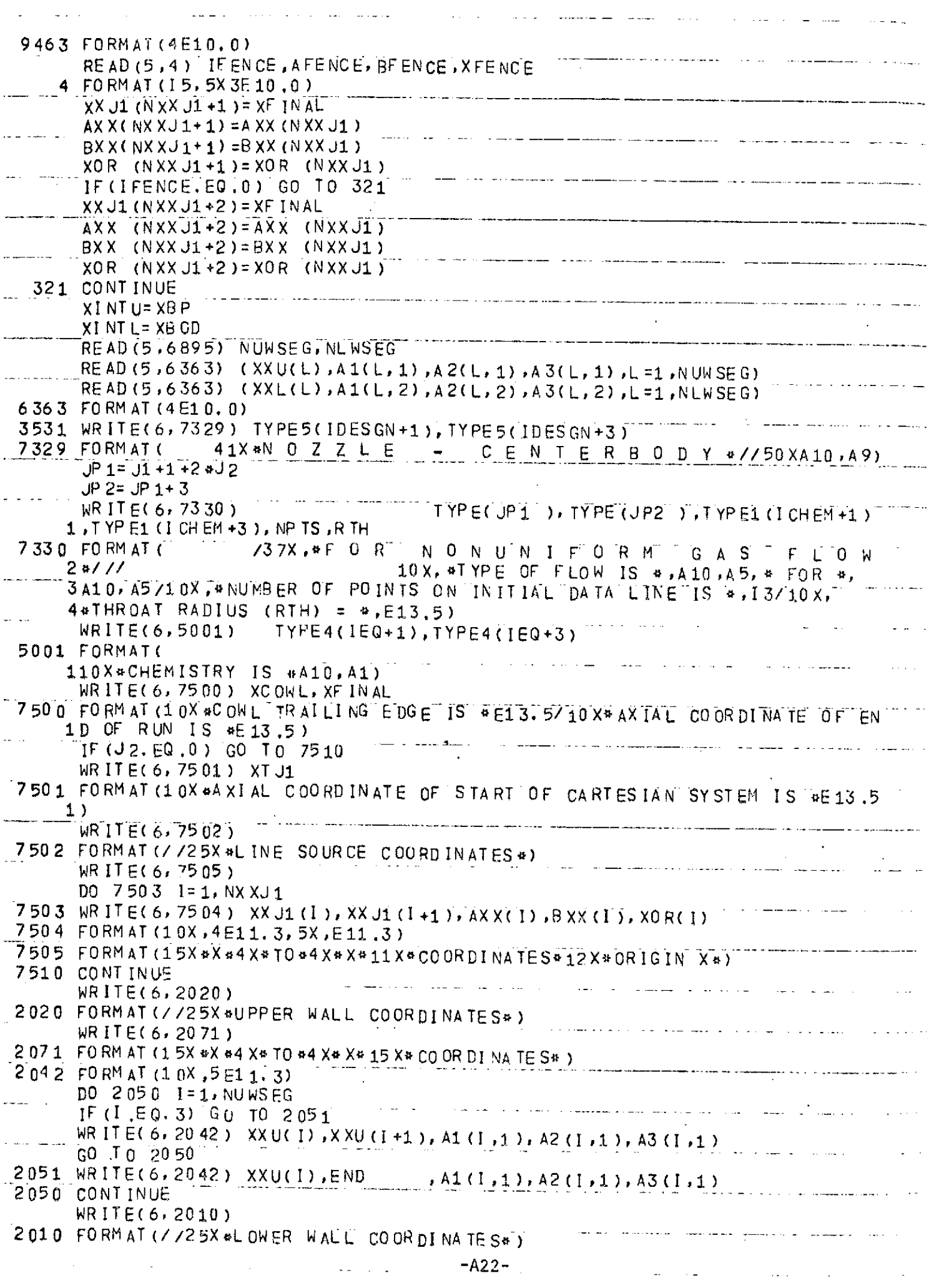

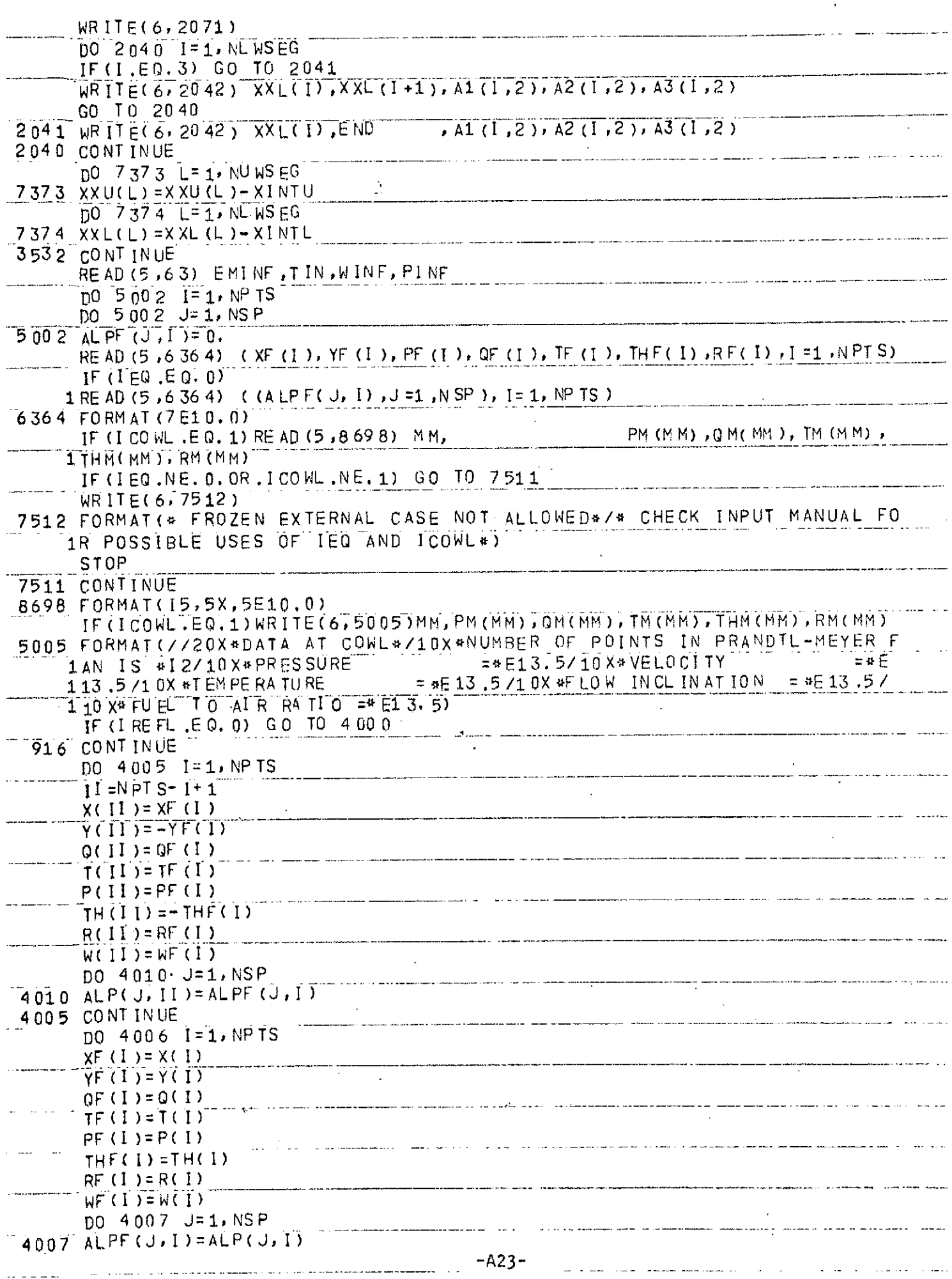

 $\sim$ 

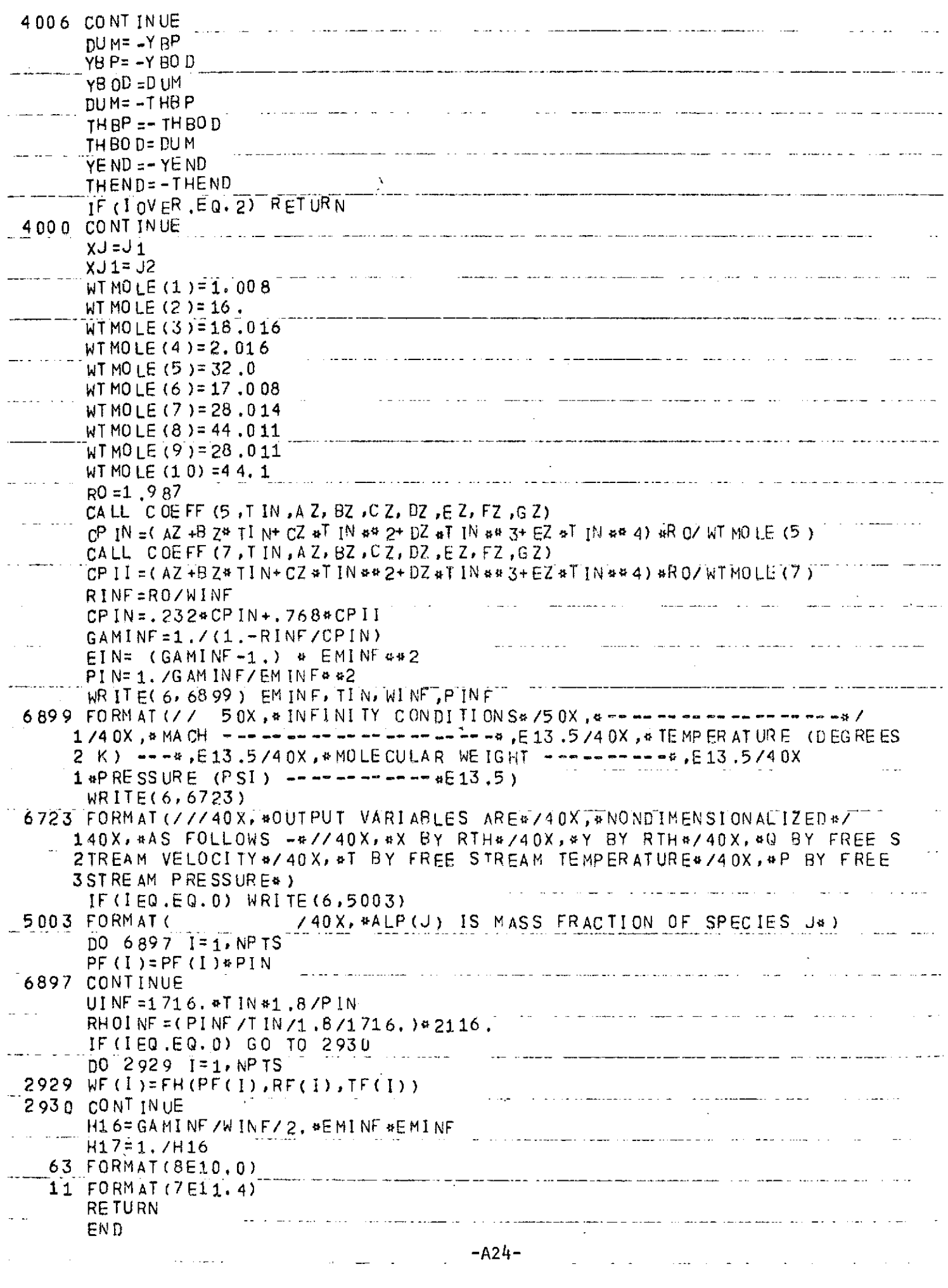

 $\mathcal{F}^{\text{max}}_{\text{max}}$  and  $\mathcal{F}^{\text{max}}_{\text{max}}$ 

 $\frac{1}{2}$  ,  $\frac{1}{2}$  ,  $\frac{1}{2}$  ,

<u>a sa marakan an</u> masa sa sa s

 $\omega = 1.1$  .

 $\sim 100$  km s  $^{-1}$ 

والتوصيل المتواصل الصودانين

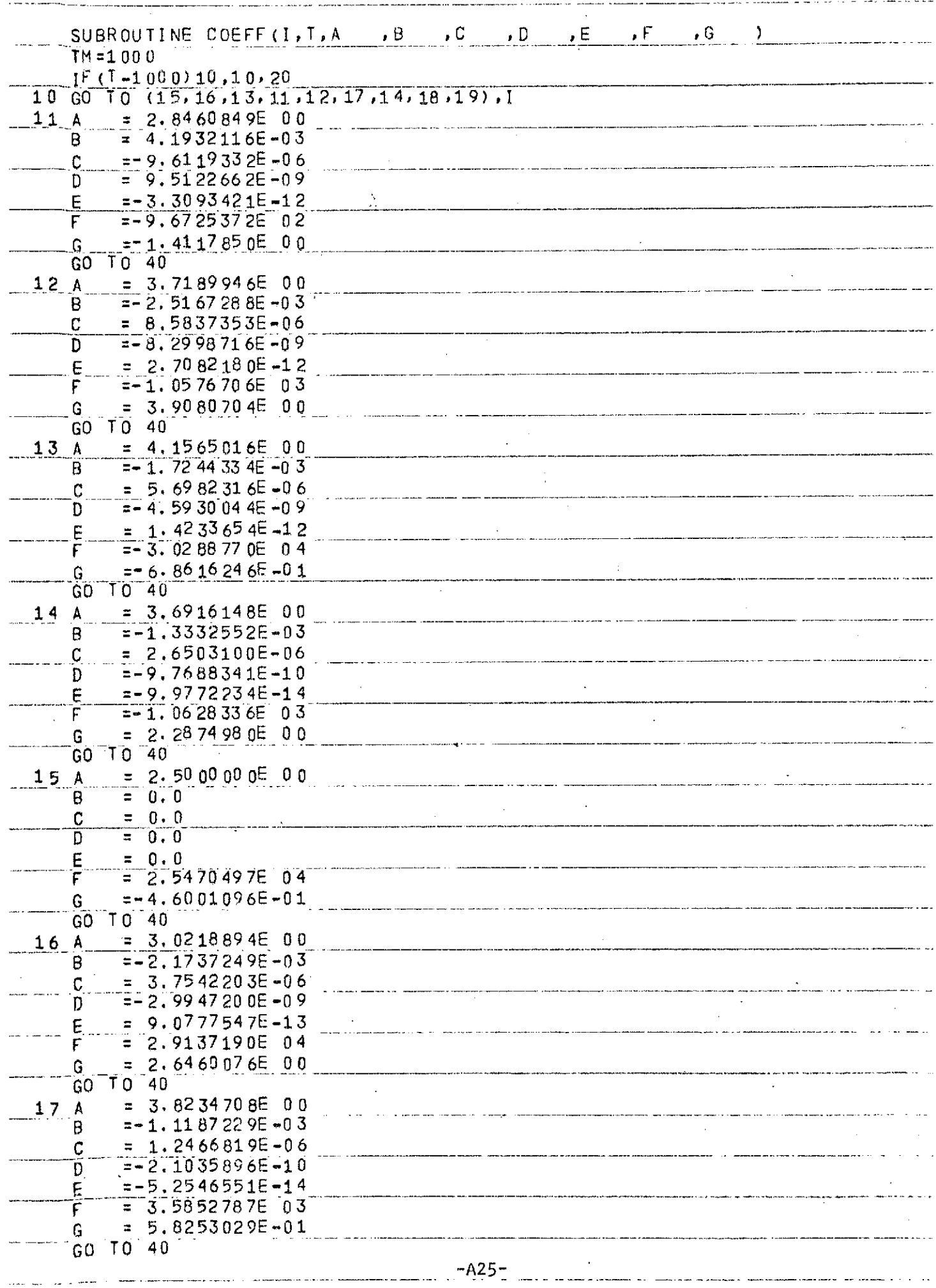

 $\sim 20$ 

 $\mathcal{O}(\sqrt{N})$  . The contract of the contract of the contract of the contract of the contract of  $\mathcal{O}(\sqrt{N})$ 

 $\sim 2000$ 

 $\mathcal{L}_{\mathcal{A}}$  and  $\mathcal{L}_{\mathcal{A}}$  are the set of the set of the set of the set of the set of the set of the set of the set of the set of the set of the set of the set of the set of the set of the set of the set of the set

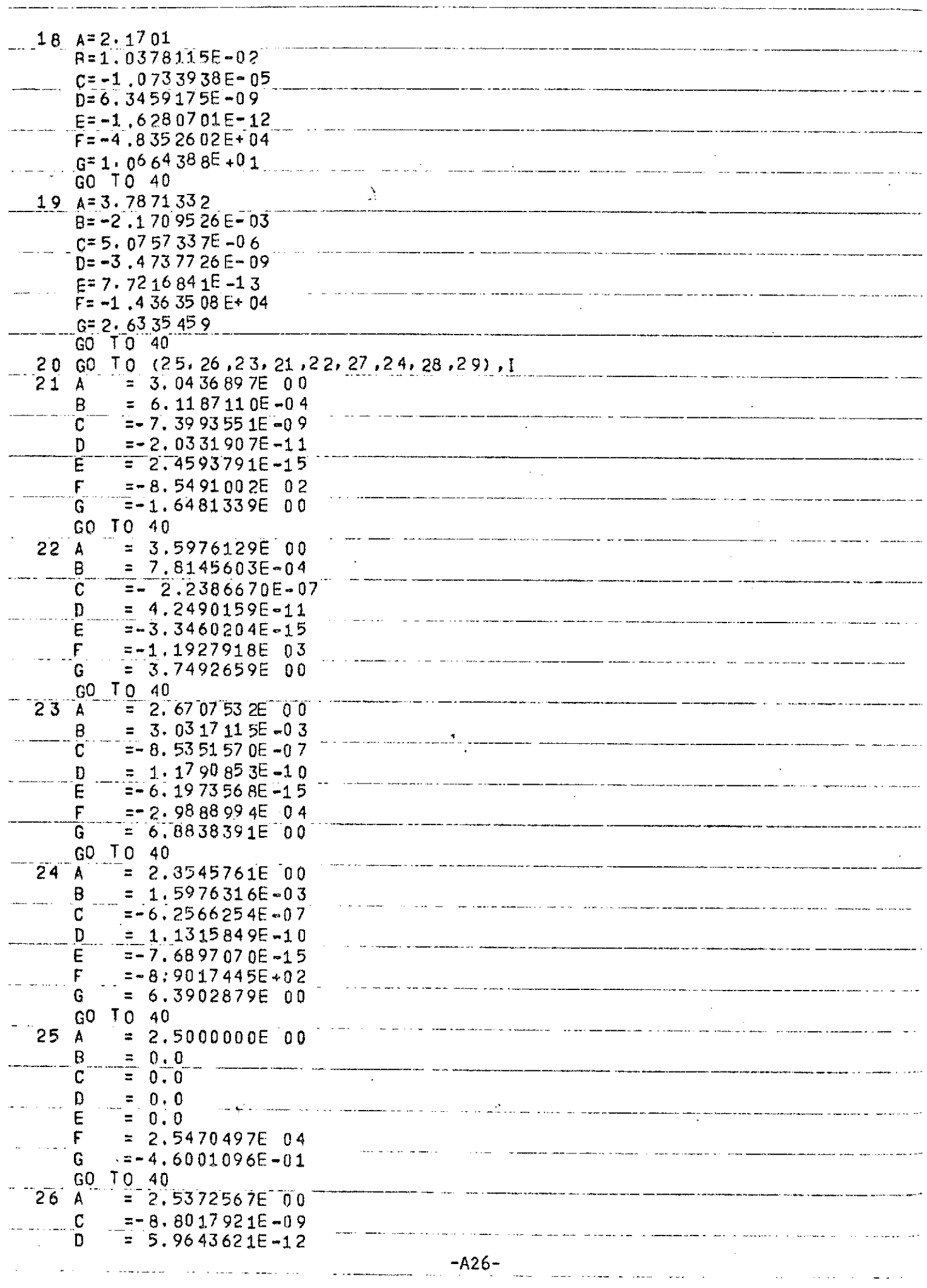

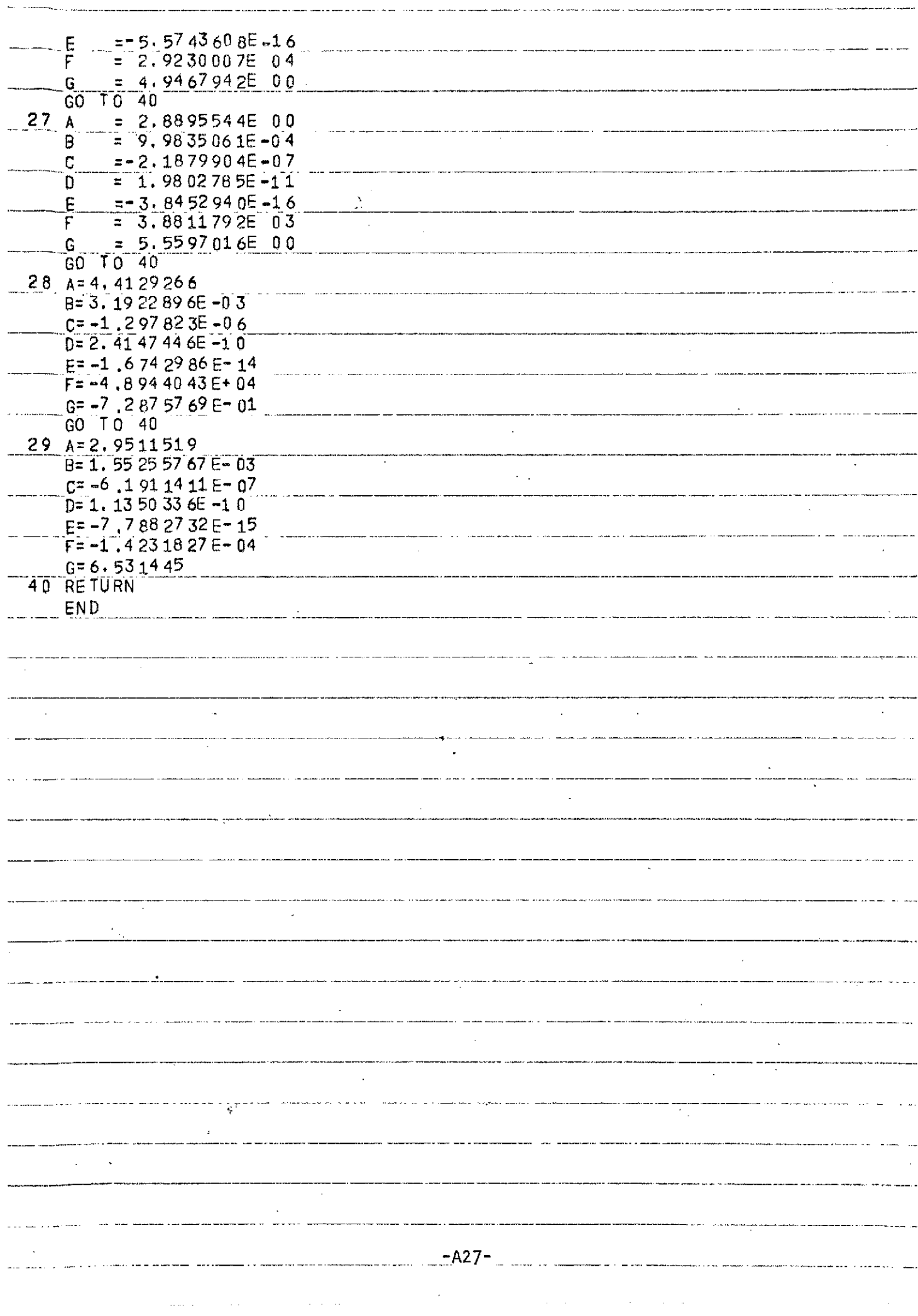

 $\sim 10^7$ 

سدد

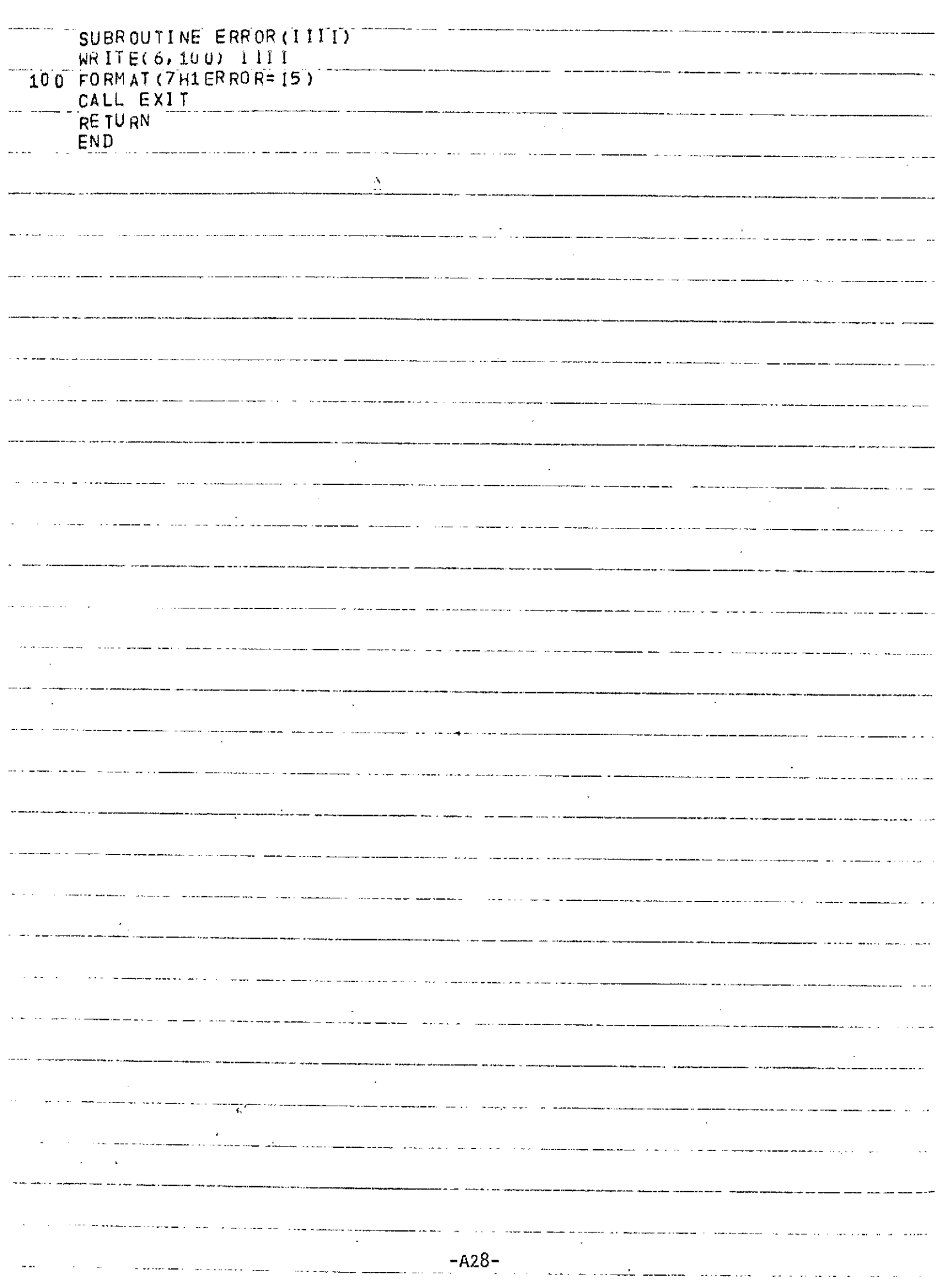

 $\sim$   $\sim$   $\sim$ 

 $\mathcal{O}(\mathcal{O}_\mathcal{O})$  and  $\mathcal{O}(\mathcal{O}_\mathcal{O})$  is a second on the set of  $\mathcal{O}(\mathcal{O}_\mathcal{O})$ 

 $\alpha$ 

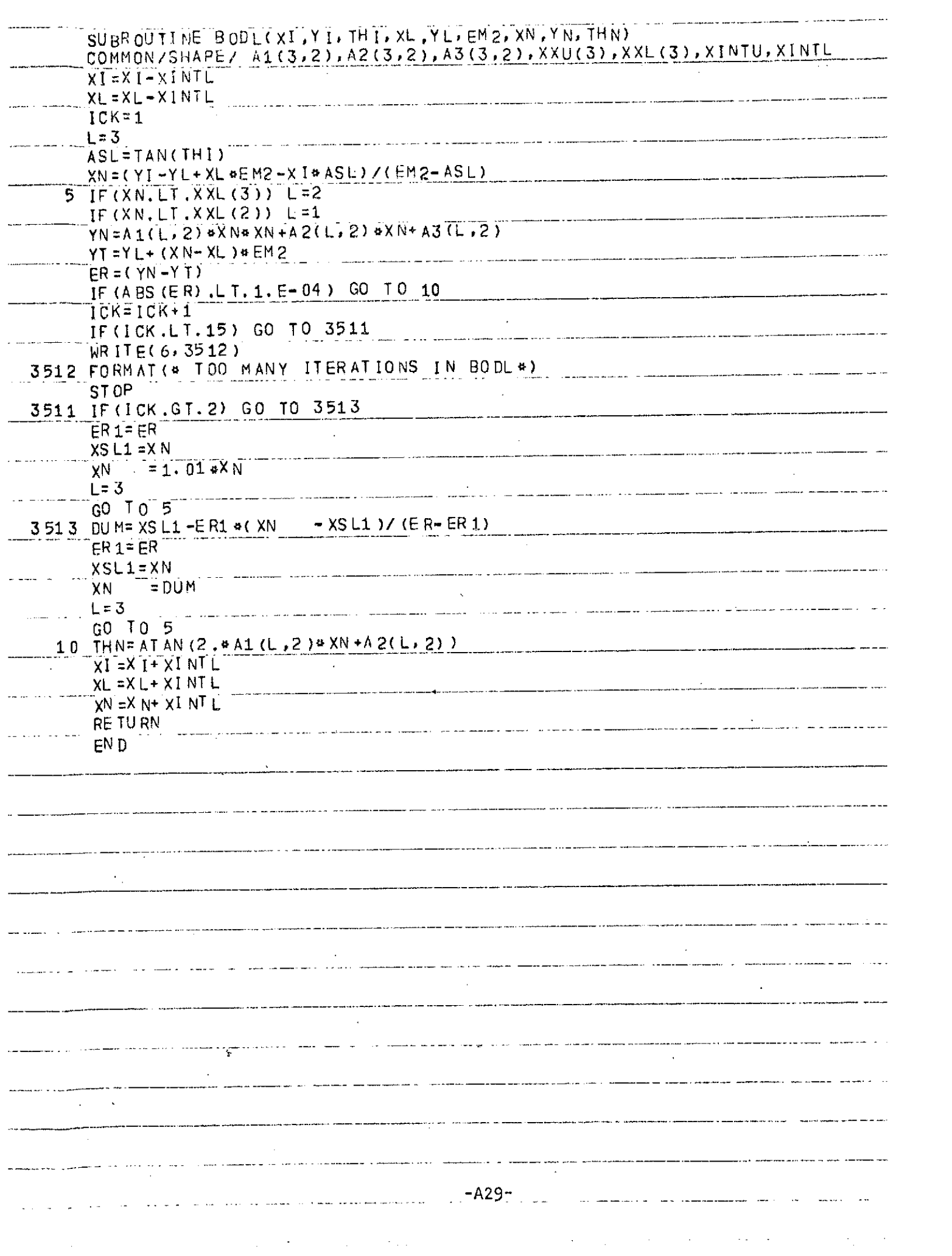

متقاربتها القادر للبيور

المستركا مستردد وداعيت والمعظ وسيتمن ومستسقيهم العرورة وووسط بمسرح كالراقية كالمستعير

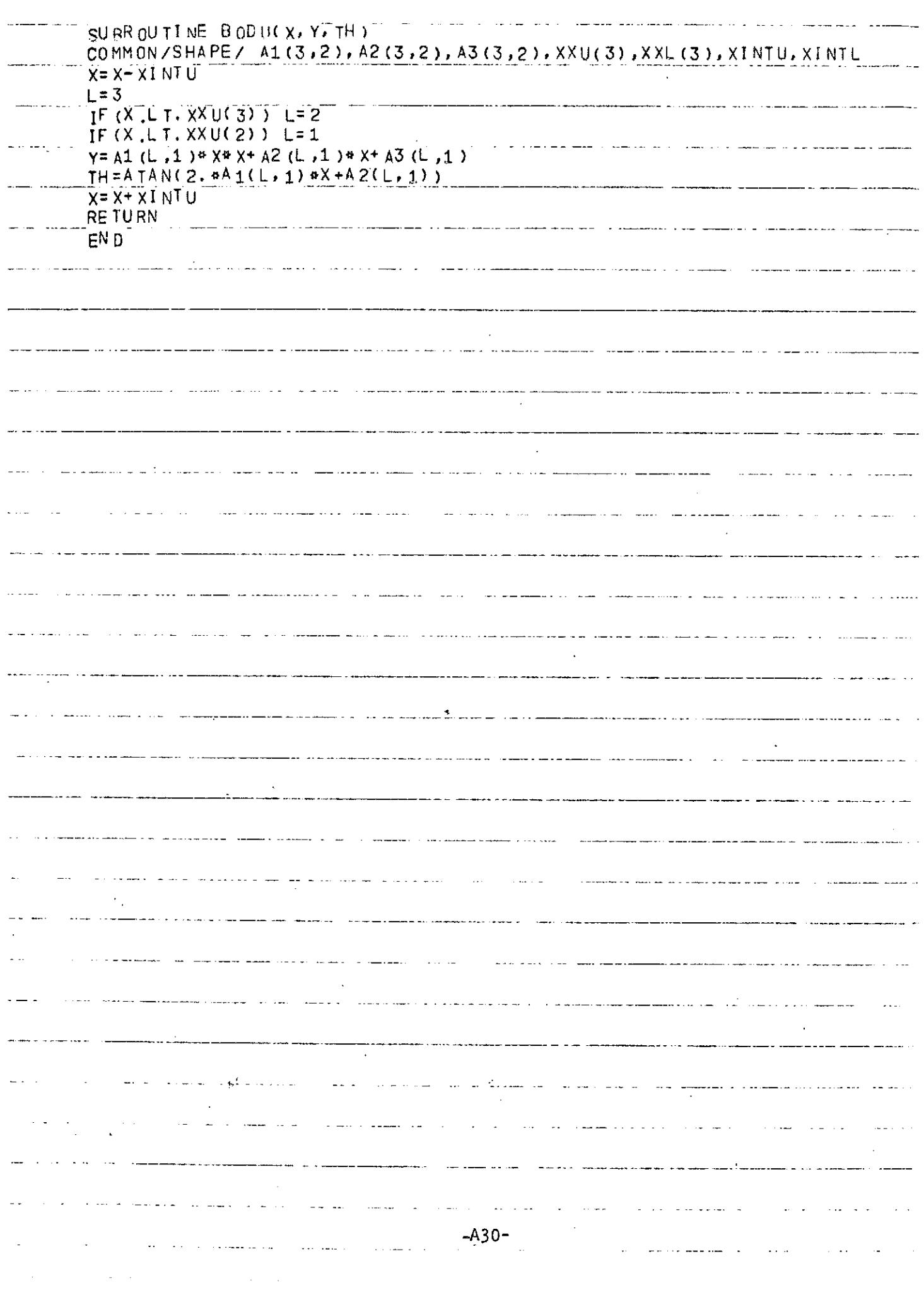

----

- ...

- ---

للمصطلح ومرويات والربين والانتهار والمتحدث والمستحققان لمستروف

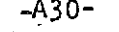

 $\sim$ 

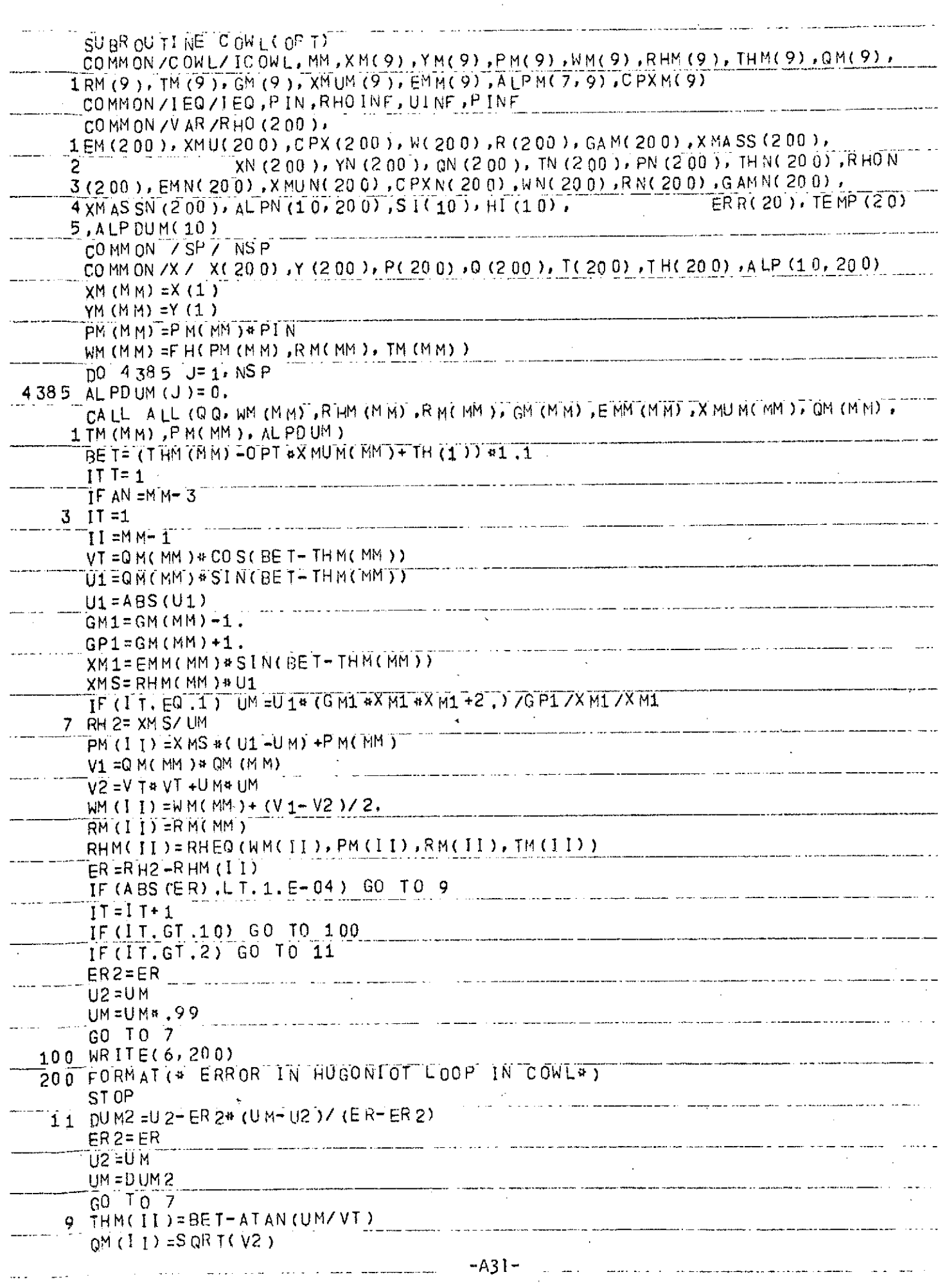

والمسار المرتبين

 $\frac{1}{2}$  and  $\frac{1}{2}$  .  $\frac{1}{2}$ 

.<br>In the first particular, and the property contract the contract of the company of the property of the company of the company of the contract of the company of the company of the company of the company of the company of t

and a manifestation of the collection of a complete the complete and the collection of the collection of the collection of the collection of the collection of the collection of the collection of the collection of the coll

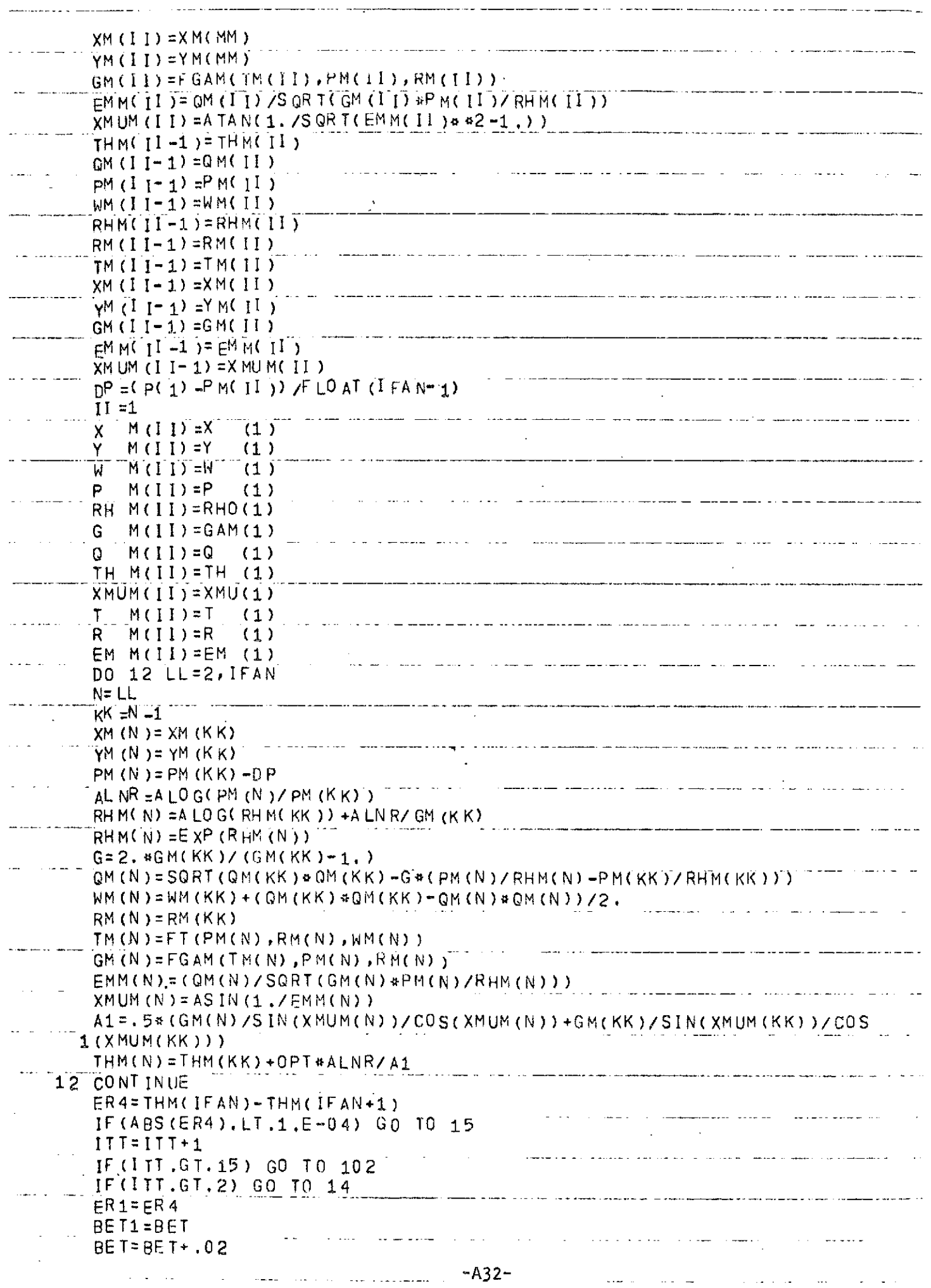

. . . . .

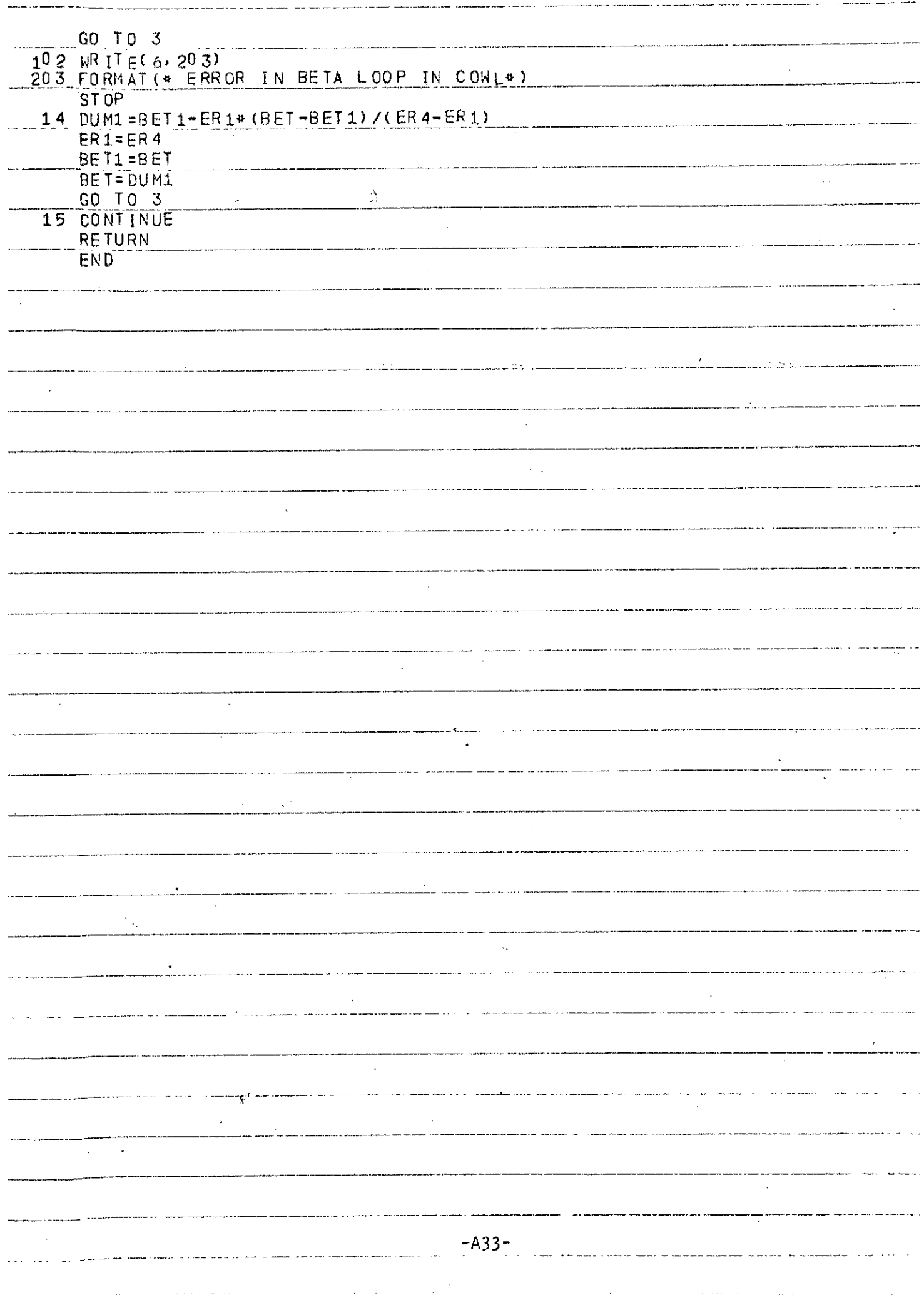

- 11

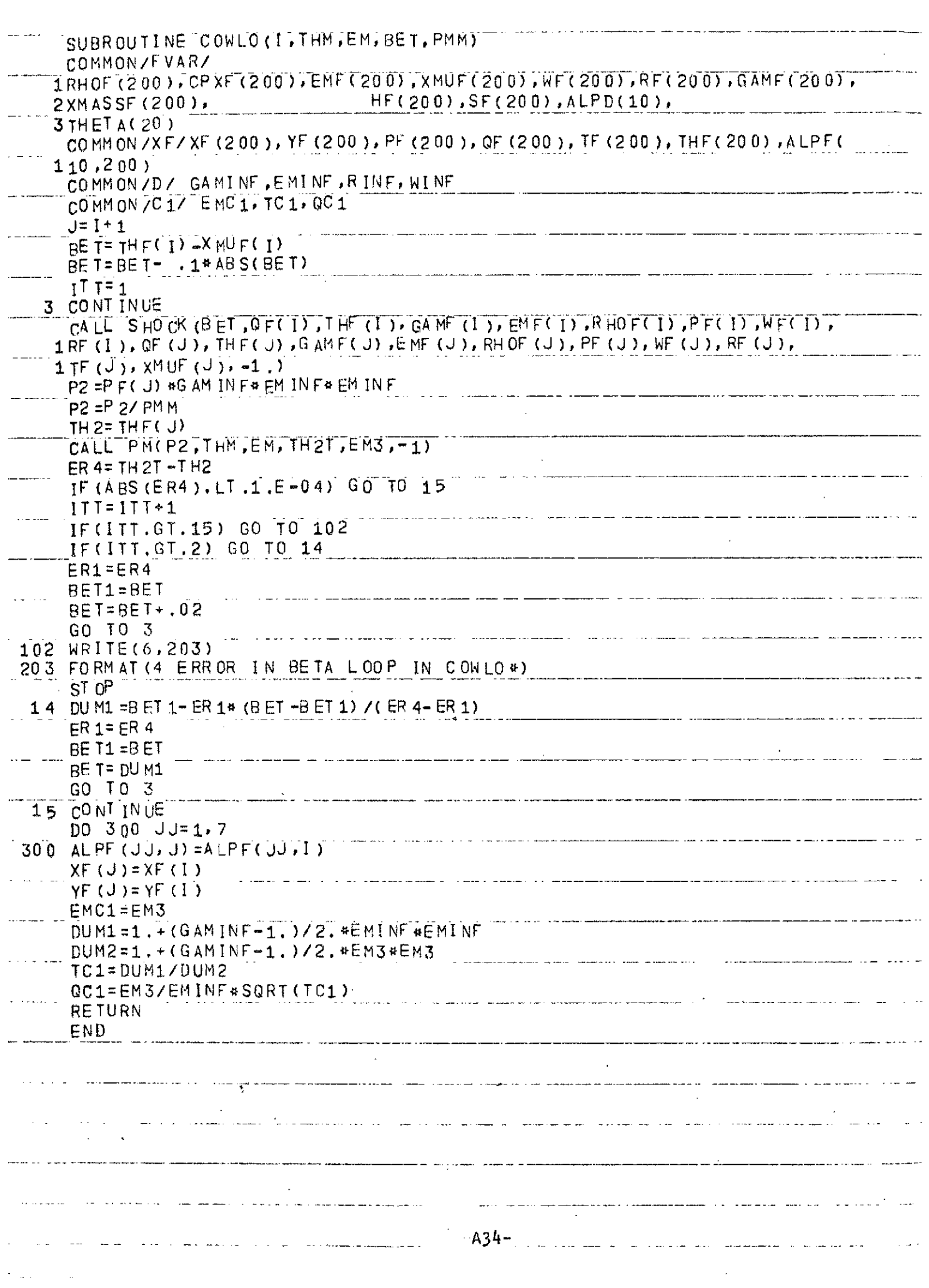

متعملات والما

مرسستان کا دیا جائے

تبدينا ب

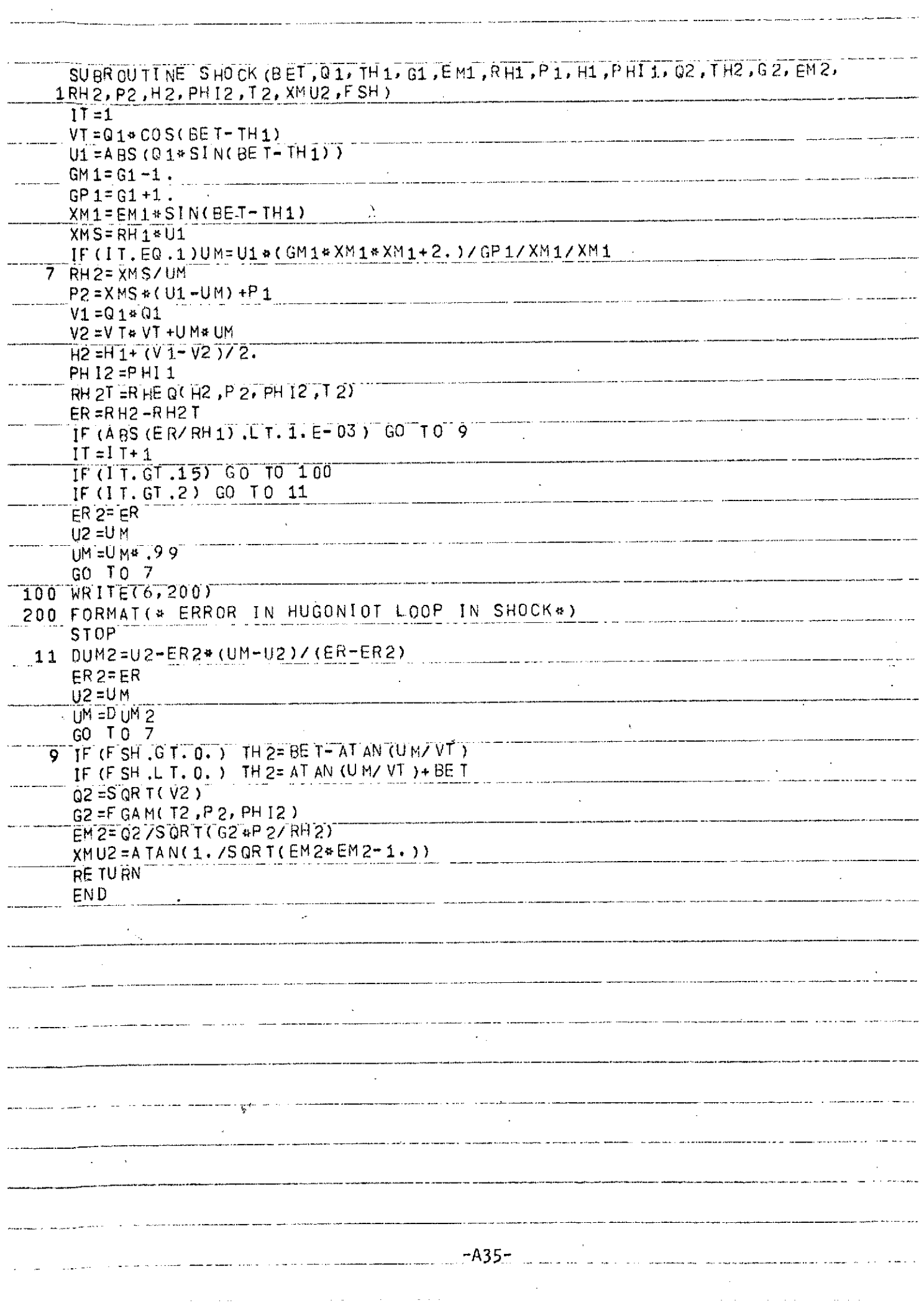

and a more

ويداعب

 $\hat{f}^{\mu\nu}$  and the contract of the contract of the contract  $\hat{f}^{\mu\nu}$ 

 $\mathcal{L}^{\text{max}}_{\text{max}}$ 

 $\sim$ 

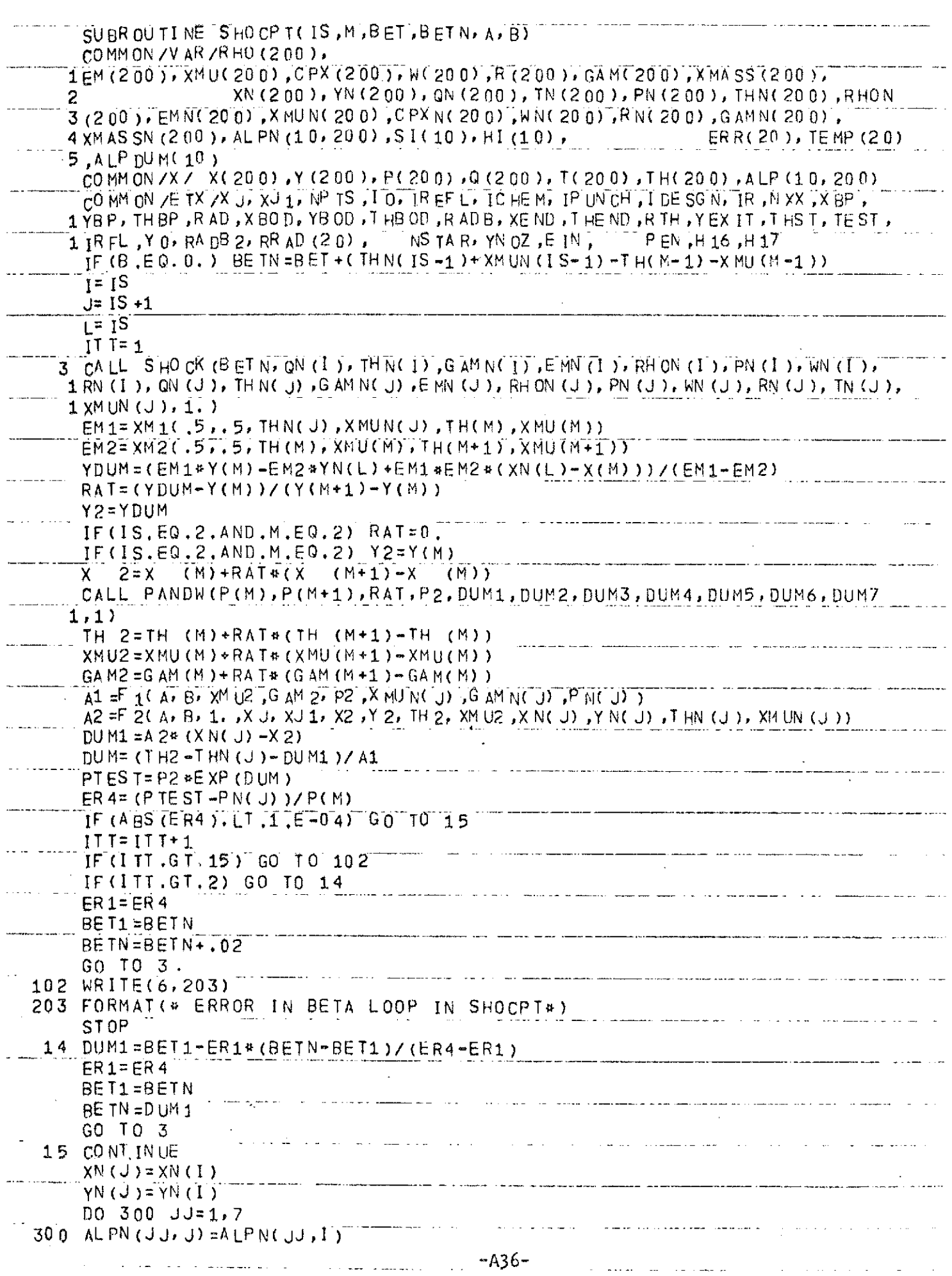

للمست

. . . . . . .

 $\mathcal{A}$  is the set of the set of the set of the set of the set of the set of the set of  $\mathcal{A}$ 

 $\mathcal{O}(\mathcal{A})$  . The contribution of  $\mathcal{O}(\mathcal{A})$  ,  $\mathcal{O}(\mathcal{A})$ 

- - ----

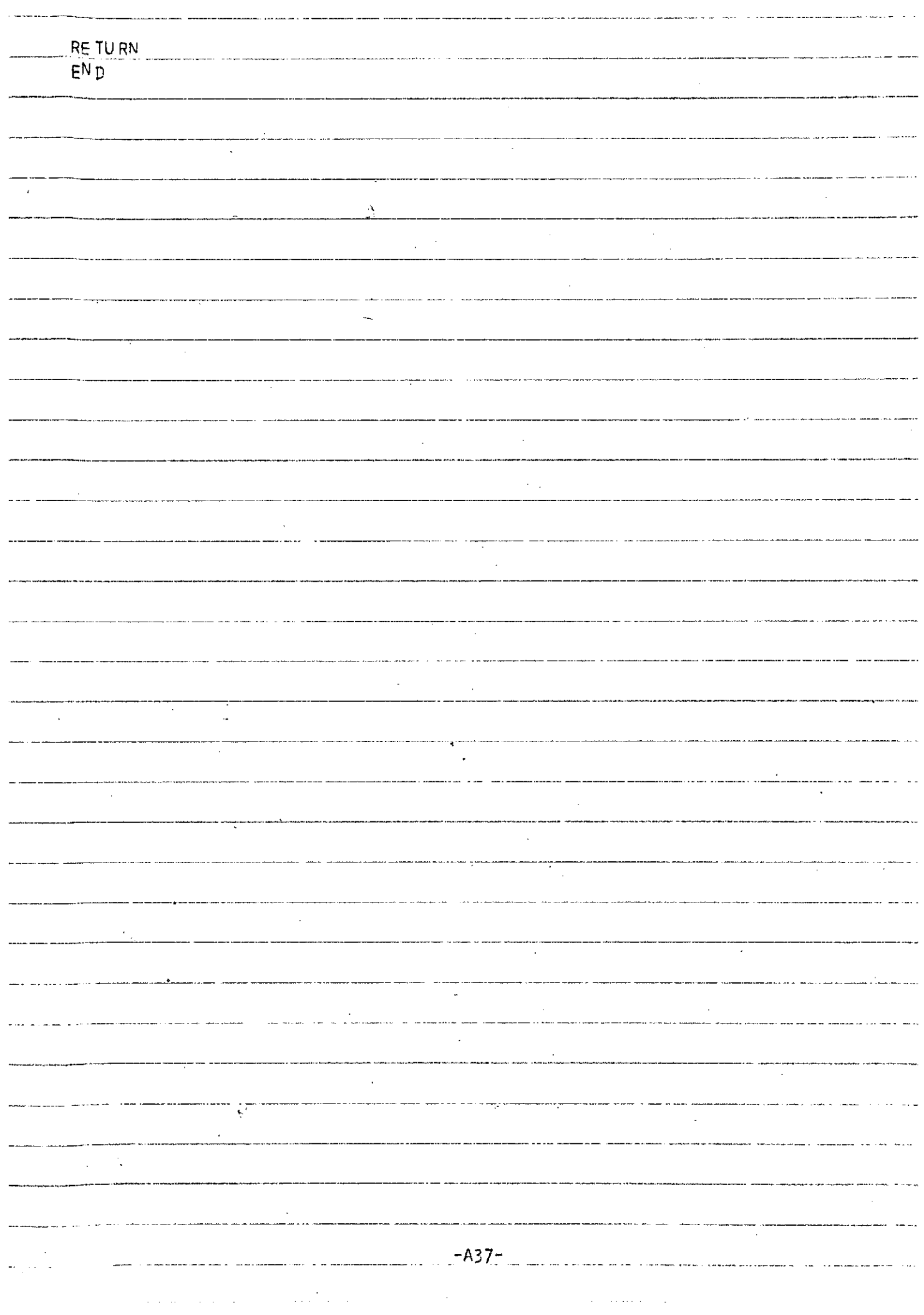

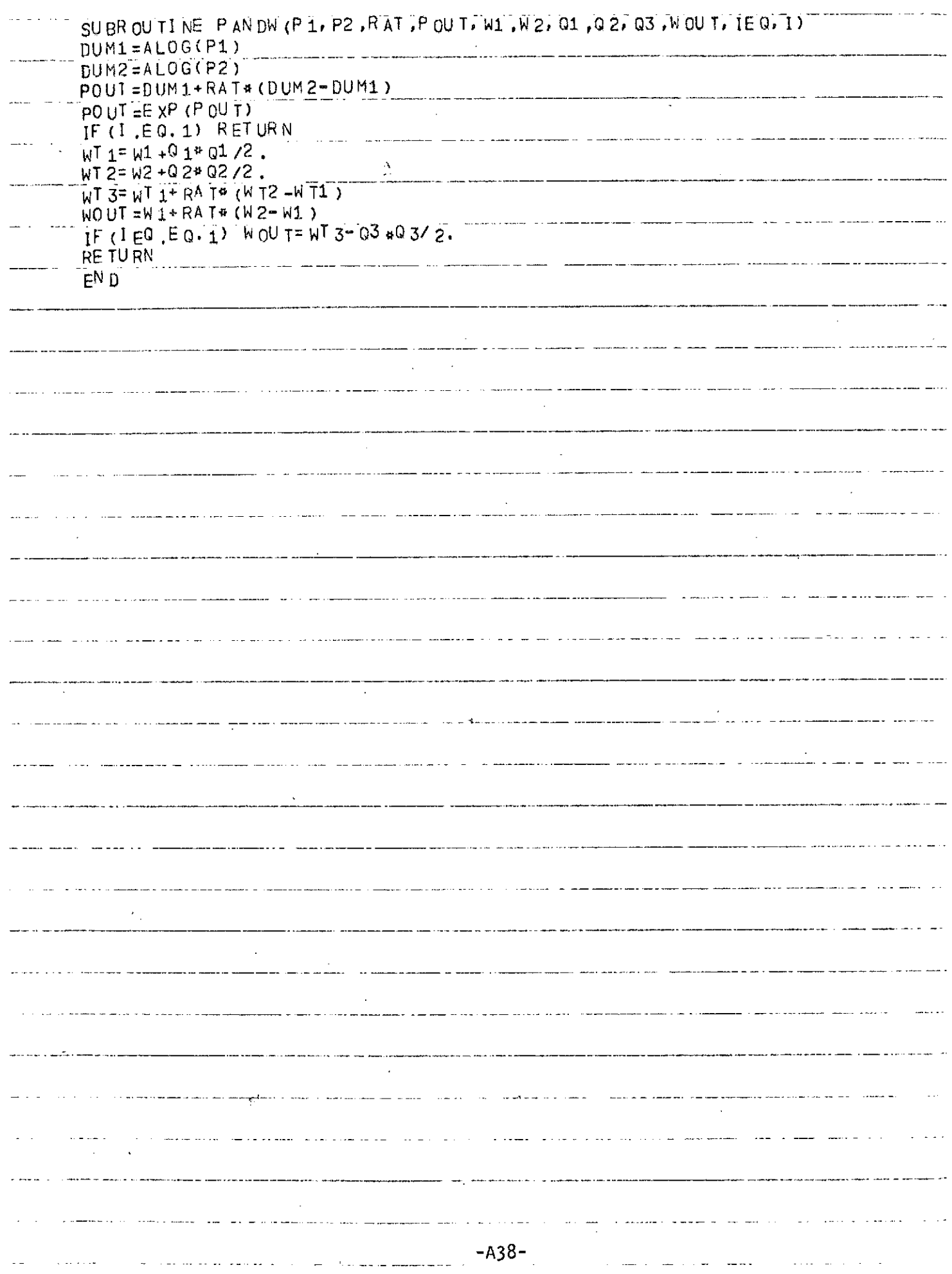

للمساوي

. . . . . . . . .

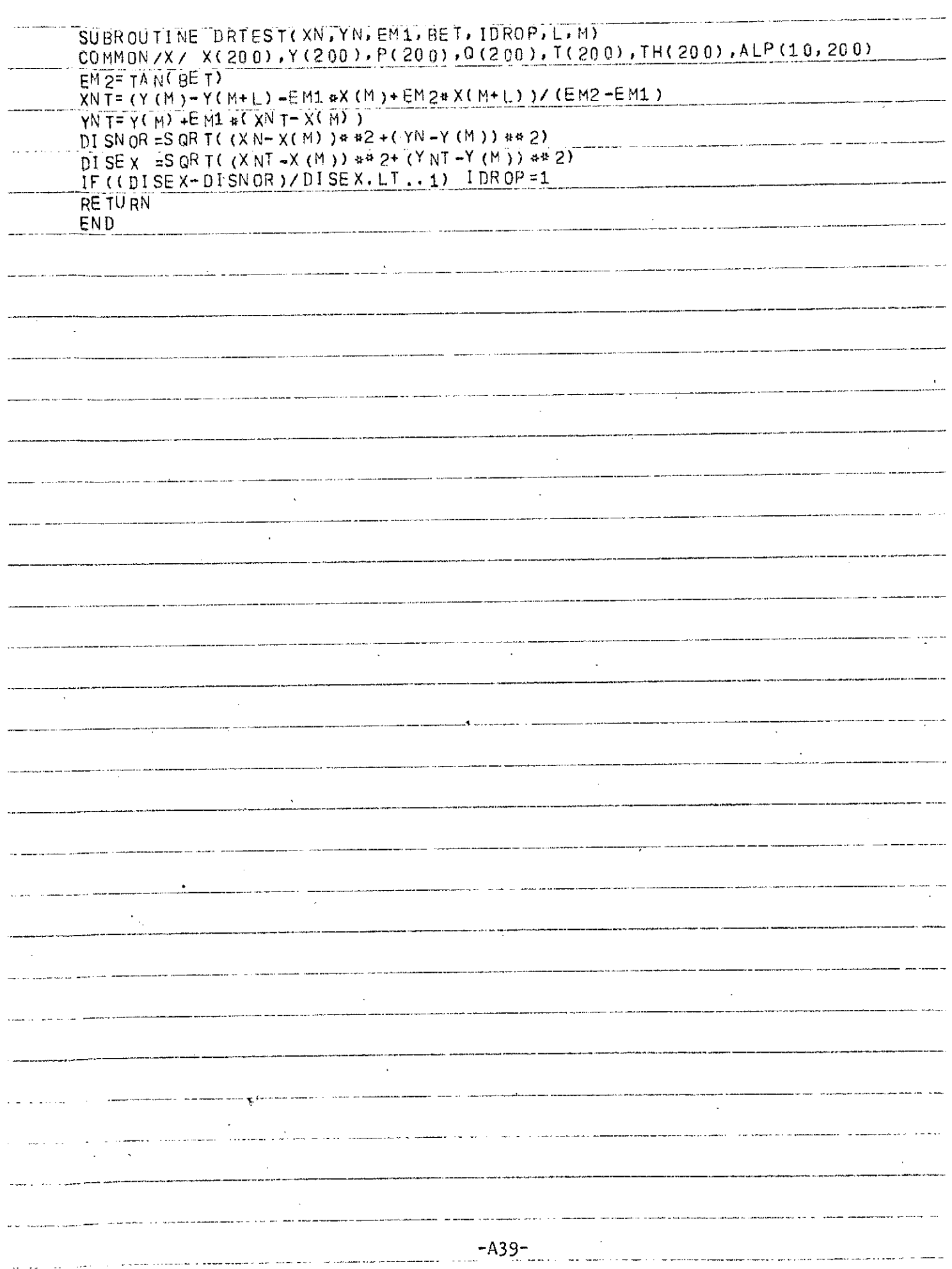

 $\label{eq:2.1} \frac{1}{\sqrt{2\pi}}\int_{\mathbb{R}^3}\frac{1}{\sqrt{2\pi}}\int_{\mathbb{R}^3}\frac{1}{\sqrt{2\pi}}\int_{\mathbb{R}^3}\frac{1}{\sqrt{2\pi}}\int_{\mathbb{R}^3}\frac{1}{\sqrt{2\pi}}\int_{\mathbb{R}^3}\frac{1}{\sqrt{2\pi}}\int_{\mathbb{R}^3}\frac{1}{\sqrt{2\pi}}\int_{\mathbb{R}^3}\frac{1}{\sqrt{2\pi}}\int_{\mathbb{R}^3}\frac{1}{\sqrt{2\pi}}\int_{\mathbb{R}^3}\frac{1$ 

 $\overline{\phantom{a}}$ 

Ţ

 $\sim 0.8$ 

ستبدعت

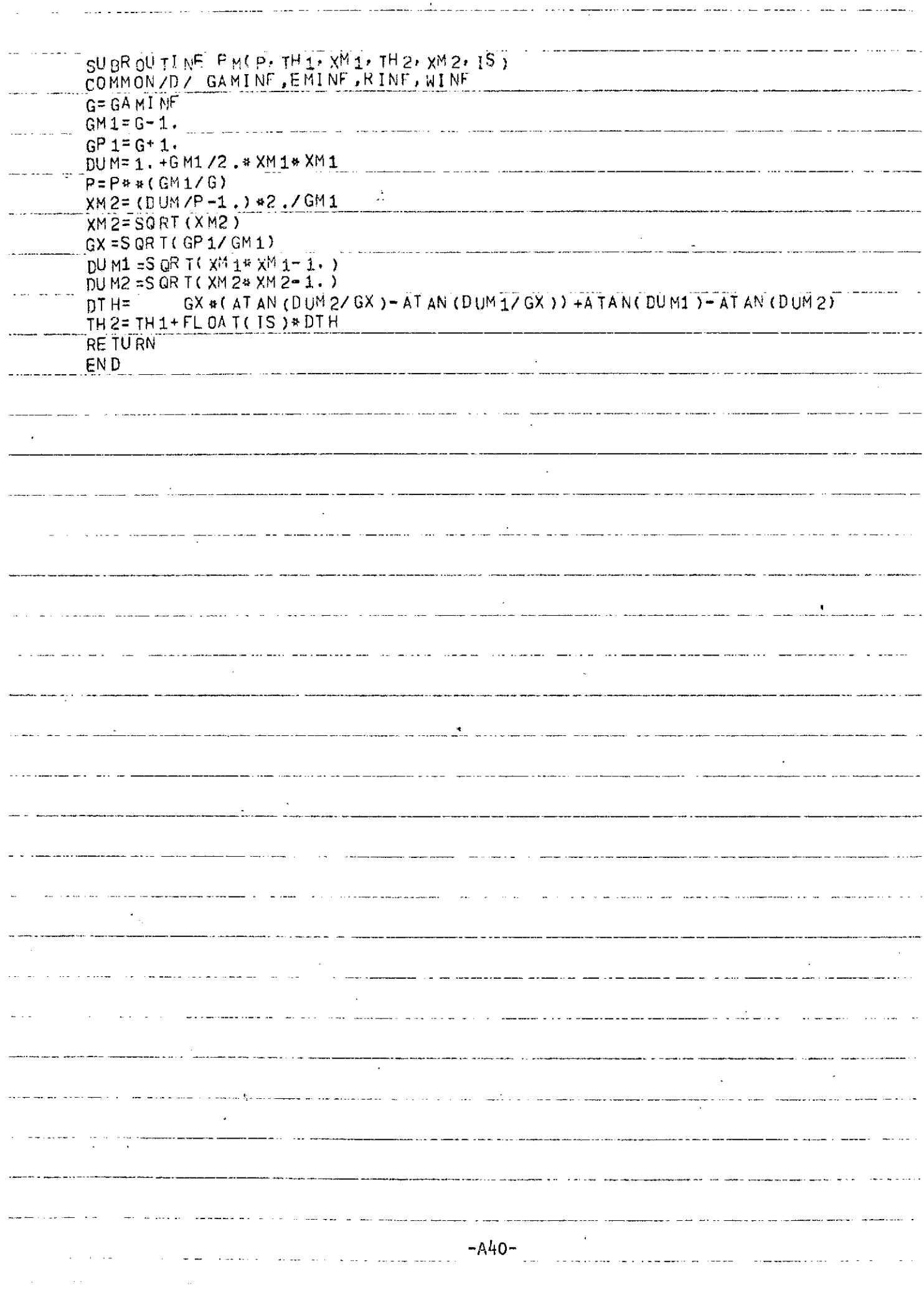

a camina da accordo con a construção por a proporcional de la construção de la provincia de la construção de

 $\sim 200$ 

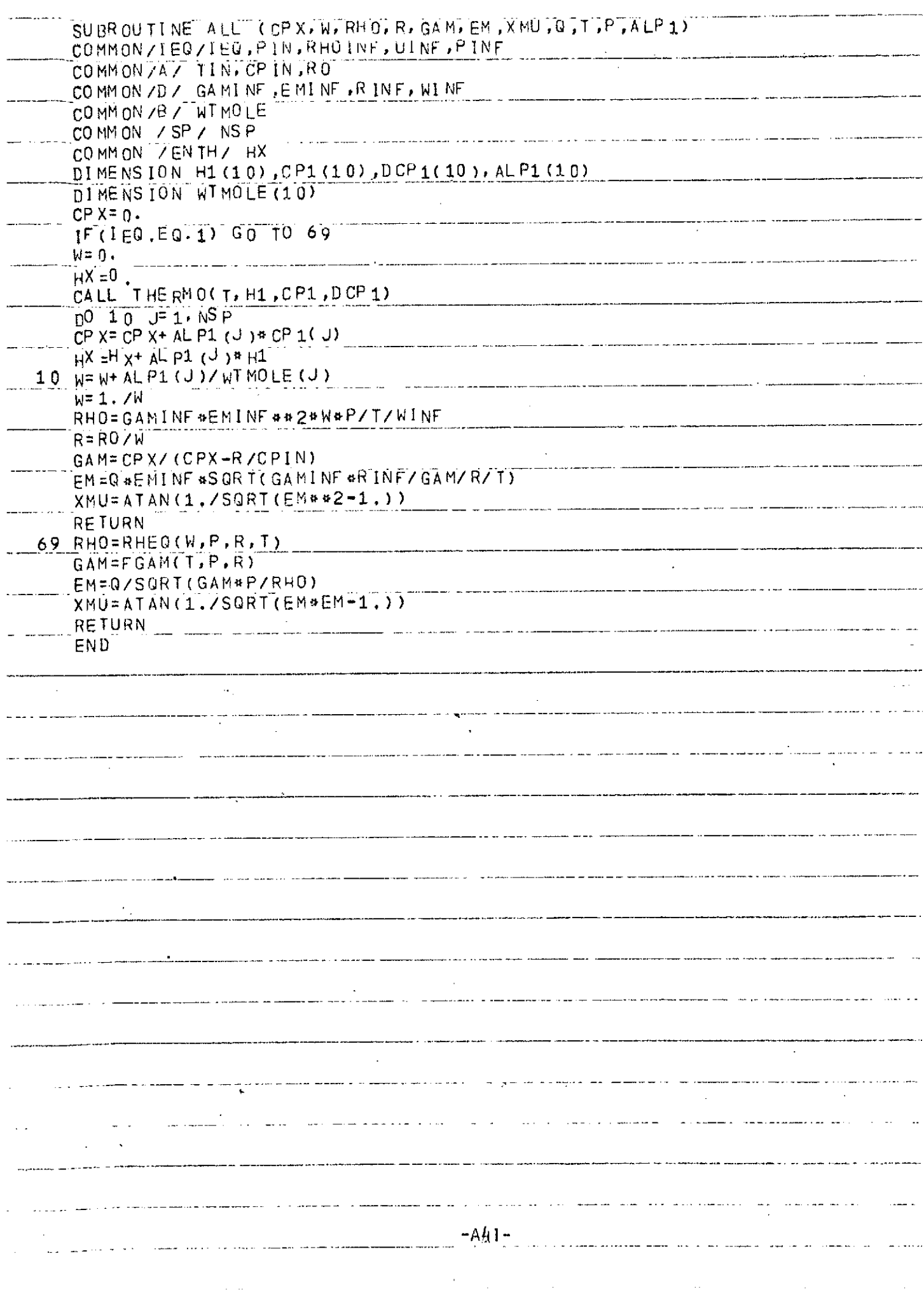

وسوم وبس مصبور يتزينها المترك ومرا

عماليت عوسا

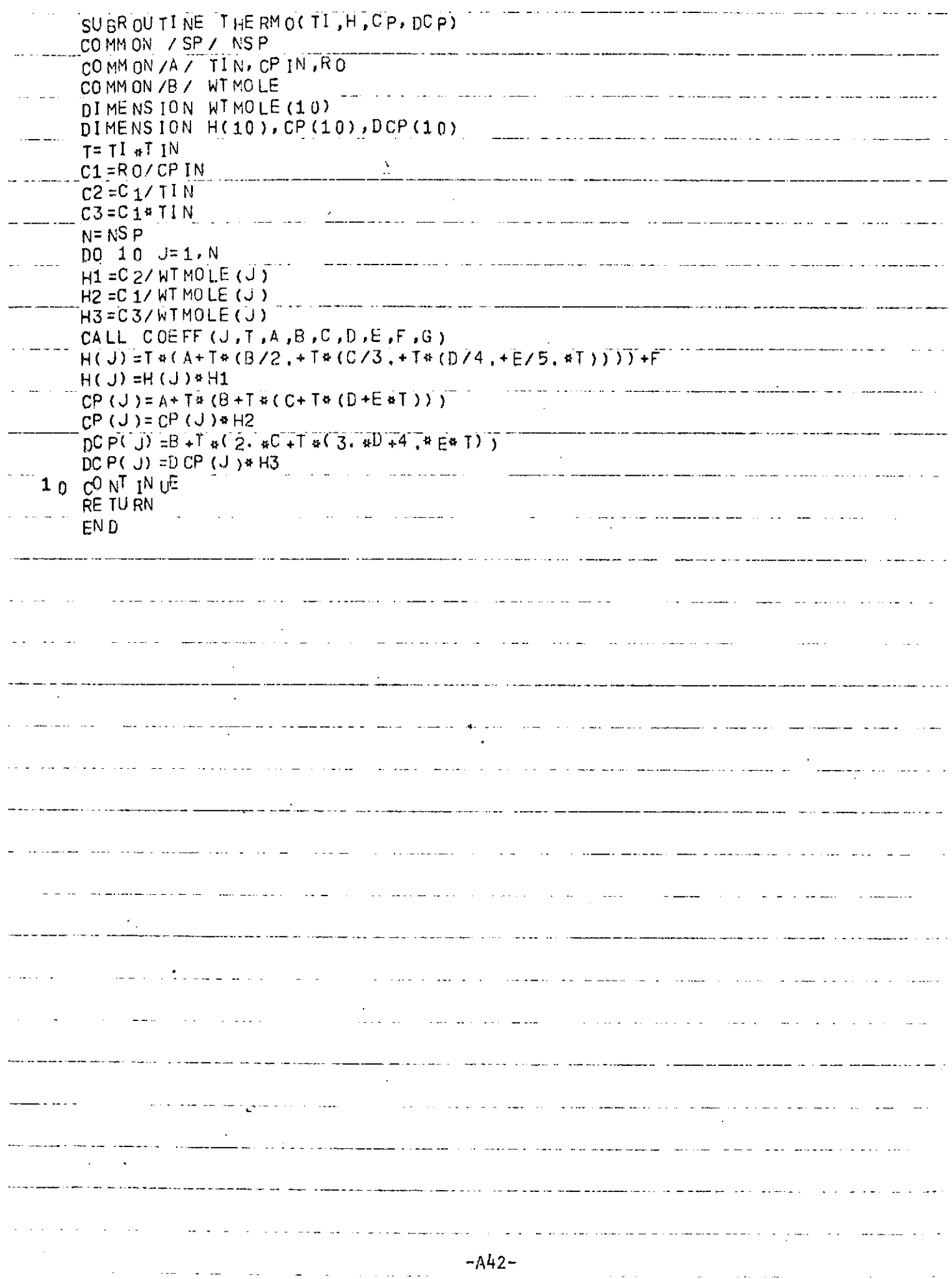

 $\sim 50$ 

فستفرط والمواصل والقاروري والمدمو سيقدم والمدار المتعاون والاستفسام والمنافذ والانتخاص والمستحسن والمرابط والمراوي والمراوي

![](_page_58_Picture_16.jpeg)

 $\sigma$  . The second constant  $\sigma$  is a second constant of the second constant  $\sigma$ 

![](_page_59_Picture_8.jpeg)

 $\label{eq:2} \frac{1}{\sqrt{2}}\left(\frac{1}{\sqrt{2}}\right)^2\left(\frac{1}{\sqrt{2}}\right)^2$ 

![](_page_60_Picture_19.jpeg)

 $\mathcal{L}_{\mathcal{A}}$  , we can also a simple set of  $\mathcal{A}$  , and  $\mathcal{A}$  is a simple set of  $\mathcal{A}$ 

 $\hat{f}^{\mu\nu}$  and  $\hat{f}^{\mu\nu}$  are the set of the set of the set of the set of the set of  $\hat{f}^{\mu\nu}$ 

![](_page_61_Picture_6.jpeg)

 $\sim$   $\sim$ 

![](_page_62_Picture_17.jpeg)

-----

a a compositor de la compositor de la compositor de la compositor de la compositor de la compositor de la comp

 $\label{eq:2.1} \frac{1}{\sqrt{2}}\int_{\mathbb{R}^3}\frac{1}{\sqrt{2}}\left(\frac{1}{\sqrt{2}}\right)^2\frac{1}{\sqrt{2}}\left(\frac{1}{\sqrt{2}}\right)^2\frac{1}{\sqrt{2}}\left(\frac{1}{\sqrt{2}}\right)^2\frac{1}{\sqrt{2}}\left(\frac{1}{\sqrt{2}}\right)^2\frac{1}{\sqrt{2}}\left(\frac{1}{\sqrt{2}}\right)^2\frac{1}{\sqrt{2}}\frac{1}{\sqrt{2}}\frac{1}{\sqrt{2}}\frac{1}{\sqrt{2}}\frac{1}{\sqrt{2}}\frac{1}{\sqrt{2}}$  $\mathcal{L}_{\mathcal{A}}$  and  $\mathcal{L}_{\mathcal{A}}$  are the set of the set of the set of the set of the set of the set of the set of the set of the set of the set of the set of the set of the set of the set of the set of the set of the set

![](_page_63_Picture_49.jpeg)

للمستحقق ووود ويتسبب والمستحقق والمتحدث

ستدارد

<u>and a service</u>

**Contractor** 

![](_page_64_Picture_2.jpeg)

![](_page_65_Picture_48.jpeg)

---- ---- -

www.c<del>o</del>mentale.com

ومستحققات والمتحامين والمستحيل للمستعمل المالا المتد

 $\sim$ 

وأرتوا الوالداني فيهد كمنها مسترملتين والمتارين المستوعب فسأدمأ والمستر

the first contract the contract of the company who FUNCTION FILA, B, XMU1, GAM1, P1, XMU2, 16AM2, P2)<br>F1=S IN (XMU1) #C OS (XMU1) /GAM1 IF (B.GT. 0.0) F1 = (F1+S IN (XMU 2) +<br>1COS(XMU2)/GAM2 )/2. RETURN **END**  $\Lambda$  $\sim$ وبالمسترات بالمراد  $\ddot{\phantom{a}}$ and and some states  $\mathcal{L}$ وللمحام المستقرر  $\sim$   $\sim$  .  $\ddot{\phantom{a}}$  $\frac{1}{2}$ رششه فسامست الكرابد متمسين الدامرين د میده میکند و در سا -- --للانسداد لاسد  $\ddot{\phantom{a}}$ and an analysis are all the contract of the project of the contract of the contract of the contract of the con سترع ستعدم وعيدا الربريدية يدعد .. . .  $-451-$ المرادان  $\mathbb{Z}_2$  and  $\mathbb{Z}_2$ -------in de la el ---------- $\frac{1}{2}$  ,  $\frac{1}{2}$  ,  $\frac{1}{2}$  ,  $\frac{1}{2}$  $\sim$   $\sim$  $\omega_{\rm{max}}$  ,  $\omega_{\rm{S}}$ 

 $\sim$   $\sim$ 

![](_page_67_Picture_109.jpeg)

مصادرات كالمد

 $\sigma = 1$  , we see that  $\sigma = 1$ 

 $\sim 10^6$ 

 $\sim$  .

الدامعة فتدا الدودونة الديث

 $\mathcal{L}_{\mathcal{M}}$  is the contribution of the contribution of the contribution of  $\mathcal{L}_{\mathcal{M}}$ 

![](_page_68_Picture_6.jpeg)

![](_page_69_Picture_15.jpeg)

لمدامل

 $\hat{\boldsymbol{\gamma}}$ 

![](_page_70_Picture_13.jpeg)

<del>se viela a casa esta a</del> a la política <del>de las al</del>egas <del>casa estados de la</del>

and the superior construction of the company of the superior and the contract of the contract of the contract of the contract of the contract of the contract of the contract of the contract of the contract of the contract

 $\sim$